# Package 'fromo'

October 13, 2022

<span id="page-0-0"></span>Type Package

Maintainer Steven E. Pav <shabbychef@gmail.com>

Version 0.2.1

Date 2019-01-29

License LGPL-3

Title Fast Robust Moments

BugReports <https://github.com/shabbychef/fromo/issues>

Description Fast, numerically robust computation of weighted moments via 'Rcpp'. Supports computation on vectors and matrices, and Monoidal append of moments. Moments and cumulants over running fixed length windows can be computed, as well as over time-based windows. Moment computations are via a generalization of Welford's method, as described by Bennett et. (2009) [<doi:10.1109/CLUSTR.2009.5289161>](https://doi.org/10.1109/CLUSTR.2009.5289161).

**Imports** Rcpp  $(>= 0.12.3)$ , methods

LinkingTo Rcpp

Suggests knitr, testthat, moments, PDQutils, e1071, microbenchmark

RoxygenNote 6.0.1

URL <https://github.com/shabbychef/fromo>

VignetteBuilder knitr

Collate 'fromo.r' 'RcppExports.R' 'zzz\_centsums.R'

NeedsCompilation yes

Author Steven E. Pav [aut, cre] (<<https://orcid.org/0000-0002-4197-6195>>)

Repository CRAN

Date/Publication 2019-01-30 07:10:03 UTC

# R topics documented:

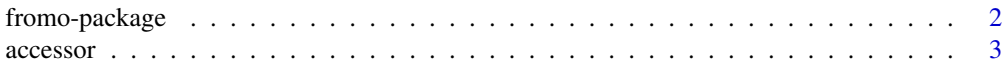

# <span id="page-1-0"></span>2 fromo-package

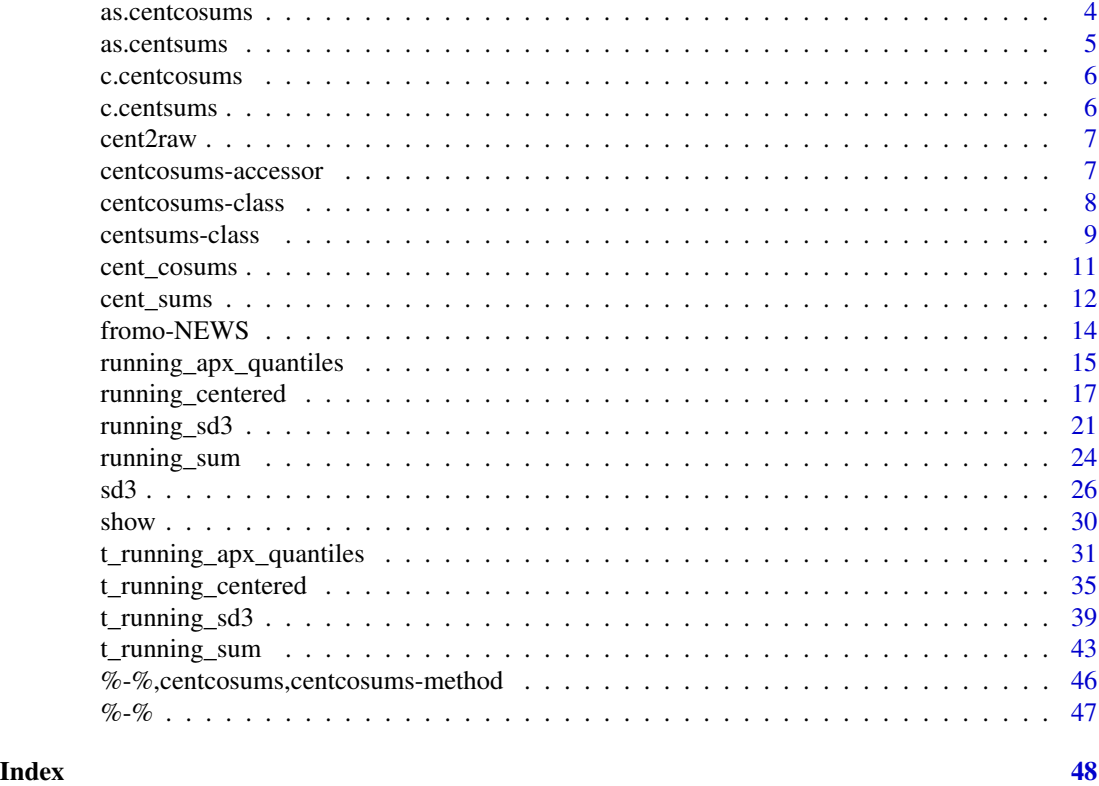

fromo-package *Fast Robust Moments.*

#### **Description**

Fast, numerically robust moments computations, along with computation of cumulants, running means, etc.

#### Robust Moments

Welford described a method for 'robust' one-pass computation of the standard deviation. By 'robust', we mean robust to round-off caused by a large shift in the mean. This method was generalized by Terriberry, and Bennett *et. al.* to the case of higher-order moments. This package provides those algorithms for computing moments.

Generally we should find that the stock implementations of sd, skewness and so on are *already* robust and likely using these algorithms under the hood. This package was written for a few reasons:

- 1. As an exercise to learn Rcpp.
- 2. Often I found I needed the first  $k$  moments. For example, when computing the Z-score, the standard deviation and mean must be computed separately, which is inefficient. Similarly Merten's correction for the standard error of the Sharpe ratio uses the first four moments. These are all computed as a side effect of computation of the kurtosis, but discarded by the standard methods.

#### <span id="page-2-0"></span>accessor 3

#### Legal Mumbo Jumbo

fromo is distributed in the hope that it will be useful, but WITHOUT ANY WARRANTY; without even the implied warranty of MERCHANTABILITY or FITNESS FOR A PARTICULAR PUR-POSE. See the GNU Lesser General Public License for more details.

#### Note

The moment computations provided by fromo are numerically robust, but will often *not* provide the same results as the 'standard' implementations, due to differences in roundoff. We make every attempt to balance speed and robustness. User assumes all risk from using the fromo package.

This package was developed as an exercise in learning Rcpp.

#### Author(s)

Steven E. Pav <shabbychef@gmail.com>

# References

Terriberry, T. "Computing Higher-Order Moments Online." [http://people.xiph.org/~tterribe](http://people.xiph.org/~tterribe/notes/homs.html)/ [notes/homs.html](http://people.xiph.org/~tterribe/notes/homs.html)

J. Bennett, et. al., "Numerically Stable, Single-Pass, Parallel Statistics Algorithms," Proceedings of IEEE International Conference on Cluster Computing, 2009. [https://www.semanticscholar.](https://www.semanticscholar.org/paper/Numerically-stable-single-pass-parallel-statistics-Bennett-Grout/a83ed72a5ba86622d5eb6395299b46d51c901265) org/paper/Numerically-stable-single-pass-parallel-statistics-Bennett-Grout/a83ed72a5ba86622d5eb6399

Cook, J. D. "Accurately computing running variance." [http://www.johndcook.com/standard\\_](http://www.johndcook.com/standard_deviation.html) [deviation.html](http://www.johndcook.com/standard_deviation.html)

Cook, J. D. "Comparing three methods of computing standard deviation." [http://www.johndcook.](http://www.johndcook.com/blog/2008/09/26/comparing-three-methods-of-computing-standard-deviation) [com/blog/2008/09/26/comparing-three-methods-of-computing-standard-deviation](http://www.johndcook.com/blog/2008/09/26/comparing-three-methods-of-computing-standard-deviation)

accessor *Accessor methods.*

#### Description

Access slot data from a centsums object.

#### Usage

```
sums(x)
```

```
## S4 method for signature 'centsums'
sums(x)
moments(x, type = c("central", "raw", "standardized"))
## S4 method for signature 'centsums'
moments(x, type = c("central", "raw", "standardized"))
```
#### <span id="page-3-0"></span>Arguments

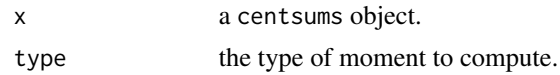

#### Note

The moment computations provided by fromo are numerically robust, but will often *not* provide the same results as the 'standard' implementations, due to differences in roundoff. We make every attempt to balance speed and robustness. User assumes all risk from using the fromo package.

#### Author(s)

Steven E. Pav <shabbychef@gmail.com>

as.centcosums *Coerce to a centcosums object.*

# Description

Convert data to a centcosums object.

#### Usage

as.centcosums(x, order=2, na.omit=TRUE)

## Default S3 method:  $as.centcosums(x, order = 2, na.omit = TRUE)$ 

# Arguments

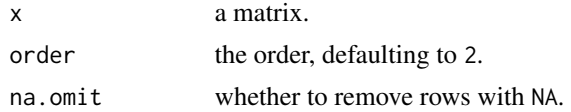

# Details

Computes the raw cosums on data, and stuffs the results into a centcosums object.

# Value

A centcosums object.

#### Note

The moment computations provided by fromo are numerically robust, but will often *not* provide the same results as the 'standard' implementations, due to differences in roundoff. We make every attempt to balance speed and robustness. User assumes all risk from using the fromo package.

#### <span id="page-4-0"></span>as.centsums 5

#### Author(s)

Steven E. Pav <shabbychef@gmail.com>

#### Examples

set.seed(123) x <- matrix(rnorm(100\*3),ncol=3) cs <- as.centcosums(x, order=2)

as.centsums *Coerce to a centsums object.*

# Description

Convert data to a centsums object.

#### Usage

```
as.centsums(x, order=3, na.rm=TRUE)
```
## Default S3 method:  $as.centsums(x, order = 3, na.rm = TRUE)$ 

#### Arguments

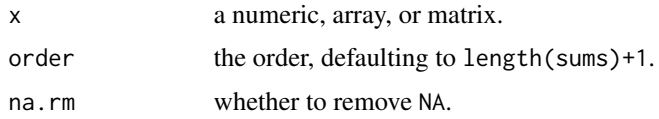

# Details

Computes the raw sums on data, and stuffs the results into a centsums object.

#### Value

A centsums object.

## Note

The moment computations provided by fromo are numerically robust, but will often *not* provide the same results as the 'standard' implementations, due to differences in roundoff. We make every attempt to balance speed and robustness. User assumes all risk from using the fromo package.

#### Author(s)

Steven E. Pav <shabbychef@gmail.com>

# Examples

```
set.seed(123)
x < - rnorm(1000)
cs <- as.centsums(x, order=5)
```
c.centcosums *concatenate centcosums objects.*

# Description

Concatenate centcosums objects.

#### Usage

\method{c}{centcosums}(...)

# Arguments

... centcosums objects

#### See Also

join\_cent\_cosums

c.centsums *concatenate centsums objects.*

# Description

Concatenate centsums objects.

# Usage

```
\method{c}{centsums}(...)
```
# Arguments

... centsums objects

# See Also

join\_cent\_sums

<span id="page-5-0"></span>

<span id="page-6-0"></span>

#### Description

Given raw or central or standardized moments, convert to another type.

#### Usage

```
cent2raw(input)
```
#### Arguments

input a vector of the count, then the mean, then the 2 through k raw or central moments.

# Note

The moment computations provided by fromo are numerically robust, but will often *not* provide the same results as the 'standard' implementations, due to differences in roundoff. We make every attempt to balance speed and robustness. User assumes all risk from using the fromo package.

#### Author(s)

Steven E. Pav <shabbychef@gmail.com>

centcosums-accessor *Accessor methods.*

#### Description

Access slot data from a centcosums object.

#### Usage

```
cosums(x)
```

```
## S4 method for signature 'centcosums'
cosums(x)
comoments(x, type = c("central", "raw"))
## S4 method for signature 'centcosums'
comoments(x, type = c("central", "raw"))
```
#### <span id="page-7-0"></span>Arguments

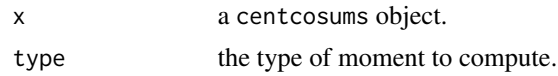

# Note

The moment computations provided by fromo are numerically robust, but will often *not* provide the same results as the 'standard' implementations, due to differences in roundoff. We make every attempt to balance speed and robustness. User assumes all risk from using the fromo package.

#### Author(s)

Steven E. Pav <shabbychef@gmail.com>

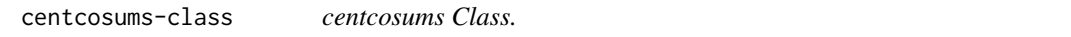

#### Description

An S4 class to store (centered) cosums of data, and to support operations on the same.

#### Usage

```
## S4 method for signature 'centcosums'
initialize(.Object, cosums, order = NA_real_)
```

```
centcosums(cosums, order = NULL)
```
#### Arguments

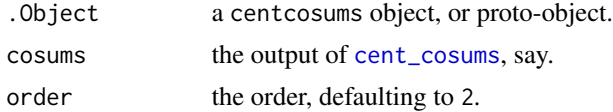

#### Details

A centcosums object contains a multidimensional array (now only 2-diemnsional), as output by cent\_cosums.

# Value

An object of class centcosums.

# Slots

cosums a multidimensional array of the cosums. order the maximum order. ignored for now.

#### <span id="page-8-0"></span>centsums-class 9

#### Note

The moment computations provided by fromo are numerically robust, but will often *not* provide the same results as the 'standard' implementations, due to differences in roundoff. We make every attempt to balance speed and robustness. User assumes all risk from using the fromo package.

#### Author(s)

Steven E. Pav <shabbychef@gmail.com>

#### References

Terriberry, T. "Computing Higher-Order Moments Online." [http://people.xiph.org/~tterribe](http://people.xiph.org/~tterribe/notes/homs.html)/ [notes/homs.html](http://people.xiph.org/~tterribe/notes/homs.html)

J. Bennett, et. al., "Numerically Stable, Single-Pass, Parallel Statistics Algorithms," Proceedings of IEEE International Conference on Cluster Computing, 2009. [https://www.semanticscholar.](https://www.semanticscholar.org/paper/Numerically-stable-single-pass-parallel-statistics-Bennett-Grout/a83ed72a5ba86622d5eb6395299b46d51c901265) org/paper/Numerically-stable-single-pass-parallel-statistics-Bennett-Grout/a83ed72a5ba86622d5eb6399

Cook, J. D. "Accurately computing running variance." [http://www.johndcook.com/standard\\_](http://www.johndcook.com/standard_deviation.html) [deviation.html](http://www.johndcook.com/standard_deviation.html)

Cook, J. D. "Comparing three methods of computing standard deviation." [http://www.johndcook.](http://www.johndcook.com/blog/2008/09/26/comparing-three-methods-of-computing-standard-deviation) [com/blog/2008/09/26/comparing-three-methods-of-computing-standard-deviation](http://www.johndcook.com/blog/2008/09/26/comparing-three-methods-of-computing-standard-deviation)

#### See Also

cent\_cosums

#### Examples

obj <- new("centcosums",cosums=cent\_cosums(matrix(rnorm(100\*3),ncol=3),max\_order=2),order=2)

centsums-class *centsums Class.*

#### Description

An S4 class to store (centered) sums of data, and to support operations on the same.

#### Usage

```
## S4 method for signature 'centsums'
initialize(.Object, sums, order = NA_real_)
```
centsums(sums, order = NULL)

#### Arguments

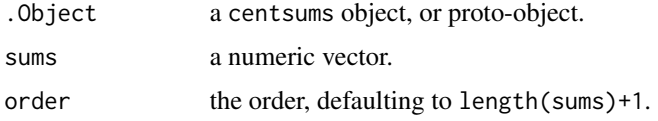

#### Details

A centsums object contains a vector value of the data count, the mean, and the kth centered sum, for  $k$  up to some maximum order.

#### Value

An object of class centsums.

# **Slots**

sums a numeric vector of the sums.

order the maximum order.

#### Note

The moment computations provided by fromo are numerically robust, but will often *not* provide the same results as the 'standard' implementations, due to differences in roundoff. We make every attempt to balance speed and robustness. User assumes all risk from using the fromo package.

#### Author(s)

Steven E. Pav <shabbychef@gmail.com>

### References

Terriberry, T. "Computing Higher-Order Moments Online." [http://people.xiph.org/~tterribe](http://people.xiph.org/~tterribe/notes/homs.html)/ [notes/homs.html](http://people.xiph.org/~tterribe/notes/homs.html)

J. Bennett, et. al., "Numerically Stable, Single-Pass, Parallel Statistics Algorithms," Proceedings of IEEE International Conference on Cluster Computing, 2009. [https://www.semanticscholar.](https://www.semanticscholar.org/paper/Numerically-stable-single-pass-parallel-statistics-Bennett-Grout/a83ed72a5ba86622d5eb6395299b46d51c901265) org/paper/Numerically-stable-single-pass-parallel-statistics-Bennett-Grout/a83ed72a5ba86622d5eb6399

Cook, J. D. "Accurately computing running variance." [http://www.johndcook.com/standard\\_](http://www.johndcook.com/standard_deviation.html) [deviation.html](http://www.johndcook.com/standard_deviation.html)

Cook, J. D. "Comparing three methods of computing standard deviation." [http://www.johndcook.](http://www.johndcook.com/blog/2008/09/26/comparing-three-methods-of-computing-standard-deviation) [com/blog/2008/09/26/comparing-three-methods-of-computing-standard-deviation](http://www.johndcook.com/blog/2008/09/26/comparing-three-methods-of-computing-standard-deviation)

#### Examples

obj <- new("centsums",sums=c(1000,1.234,0.235),order=2)

<span id="page-10-1"></span><span id="page-10-0"></span>

# Description

Compute, join, or unjoin multivariate centered (co-) sums.

#### Usage

```
cent_cosums(v, max_order = 2L, na_omit = FALSE)
cent_comoments(v, max_order = 2L, used_df = 0L, na_omit = FALSE)
join_cent_cosums(ret1, ret2)
```

```
unjoin_cent_cosums(ret3, ret2)
```
### Arguments

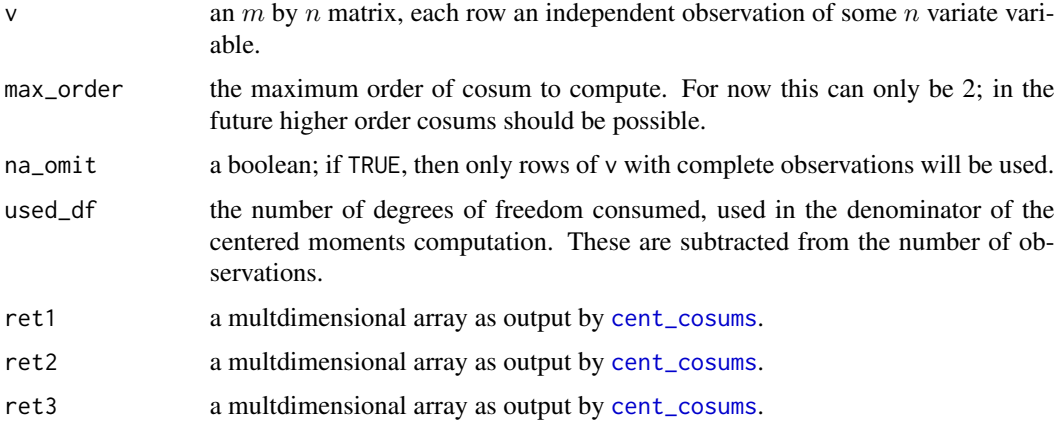

## Value

a multidimensional arry of dimension max\_order, each side of length  $1 + n$ . For the case currently implemented where max\_order must be 2, the output is a symmetric matrix, where the element in the 1,1 position is the count of complete) rows of v, the  $2:(n+1)$ , 1 column is the mean, and the  $2:(n+1)$ ,  $2:(n+1)$  is the co *sums* matrix, which is the covariance up to scaling by the count. cent\_comoments performs this normalization for you.

#### Note

The moment computations provided by fromo are numerically robust, but will often *not* provide the same results as the 'standard' implementations, due to differences in roundoff. We make every attempt to balance speed and robustness. User assumes all risk from using the fromo package.

#### <span id="page-11-0"></span>Author(s)

Steven E. Pav <shabbychef@gmail.com>

# References

Terriberry, T. "Computing Higher-Order Moments Online." [http://people.xiph.org/~tterribe](http://people.xiph.org/~tterribe/notes/homs.html)/ [notes/homs.html](http://people.xiph.org/~tterribe/notes/homs.html)

J. Bennett, et. al., "Numerically Stable, Single-Pass, Parallel Statistics Algorithms," Proceedings of IEEE International Conference on Cluster Computing, 2009. [https://www.semanticscholar.](https://www.semanticscholar.org/paper/Numerically-stable-single-pass-parallel-statistics-Bennett-Grout/a83ed72a5ba86622d5eb6395299b46d51c901265) org/paper/Numerically-stable-single-pass-parallel-statistics-Bennett-Grout/a83ed72a5ba86622d5eb639!

Cook, J. D. "Accurately computing running variance." [http://www.johndcook.com/standard\\_](http://www.johndcook.com/standard_deviation.html) [deviation.html](http://www.johndcook.com/standard_deviation.html)

Cook, J. D. "Comparing three methods of computing standard deviation." [http://www.johndcook.](http://www.johndcook.com/blog/2008/09/26/comparing-three-methods-of-computing-standard-deviation) [com/blog/2008/09/26/comparing-three-methods-of-computing-standard-deviation](http://www.johndcook.com/blog/2008/09/26/comparing-three-methods-of-computing-standard-deviation)

#### See Also

cent\_sums

# Examples

```
set.seed(1234)
x1 <- matrix(rnorm(1e3*5,mean=1),ncol=5)
x2 <- matrix(rnorm(1e3*5,mean=1),ncol=5)
max_ord <- 2L
rs1 <- cent_cosums(x1,max_ord)
rs2 <- cent_cosums(x2,max_ord)
rs3 <- cent_cosums(rbind(x1,x2),max_ord)
rs3alt <- join_cent_cosums(rs1,rs2)
stopifnot(max(abs(rs3 - rs3alt)) < 1e-7)
rs1alt <- unjoin_cent_cosums(rs3,rs2)
rs2alt <- unjoin_cent_cosums(rs3,rs1)
stopifnot(max(abs(rs1 - rs1alt)) < 1e-7)
stopifnot(max(abs(rs2 - rs2alt)) < 1e-7)
```
<span id="page-11-1"></span>cent\_sums *Centered sums; join and unjoined.*

#### Description

Compute, join, or unjoin centered sums.

# <span id="page-12-0"></span>cent\_sums 13

# Usage

```
cent\_sum(v, max\_order = 5L, na\_rm = FALSE, wts = NULL,check_wts = FALSE, normalize_wts = TRUE)
```
join\_cent\_sums(ret1, ret2)

```
unjoin_cent_sums(ret3, ret2)
```
## Arguments

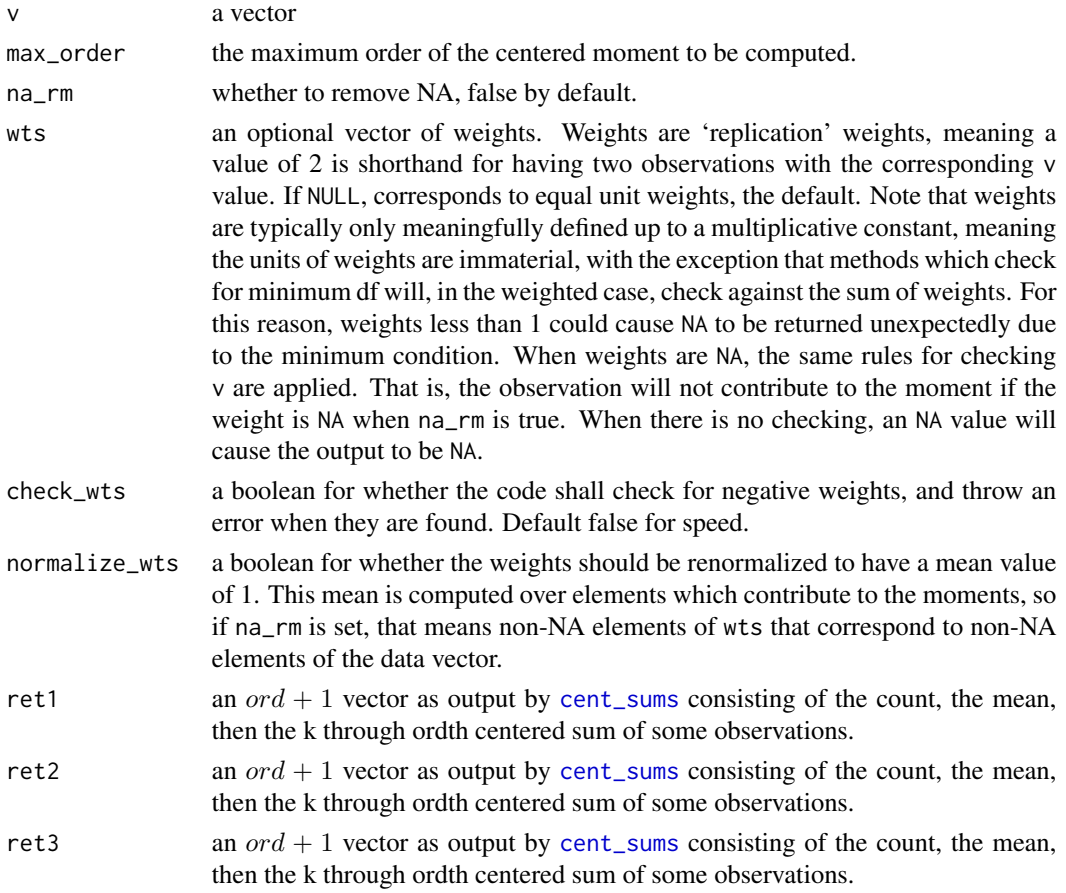

#### Value

a vector the same size as the input consisting of the adjusted version of the input. When there are not sufficient (non-nan) elements for the computation, NaN are returned.

#### Note

The moment computations provided by fromo are numerically robust, but will often *not* provide the same results as the 'standard' implementations, due to differences in roundoff. We make every attempt to balance speed and robustness. User assumes all risk from using the fromo package.

#### <span id="page-13-0"></span>Author(s)

Steven E. Pav <shabbychef@gmail.com>

# References

Terriberry, T. "Computing Higher-Order Moments Online." [http://people.xiph.org/~tterribe](http://people.xiph.org/~tterribe/notes/homs.html)/ [notes/homs.html](http://people.xiph.org/~tterribe/notes/homs.html)

J. Bennett, et. al., "Numerically Stable, Single-Pass, Parallel Statistics Algorithms," Proceedings of IEEE International Conference on Cluster Computing, 2009. [https://www.semanticscholar.](https://www.semanticscholar.org/paper/Numerically-stable-single-pass-parallel-statistics-Bennett-Grout/a83ed72a5ba86622d5eb6395299b46d51c901265) org/paper/Numerically-stable-single-pass-parallel-statistics-Bennett-Grout/a83ed72a5ba86622d5eb639!

Cook, J. D. "Accurately computing running variance." [http://www.johndcook.com/standard\\_](http://www.johndcook.com/standard_deviation.html) [deviation.html](http://www.johndcook.com/standard_deviation.html)

Cook, J. D. "Comparing three methods of computing standard deviation." [http://www.johndcook.](http://www.johndcook.com/blog/2008/09/26/comparing-three-methods-of-computing-standard-deviation) [com/blog/2008/09/26/comparing-three-methods-of-computing-standard-deviation](http://www.johndcook.com/blog/2008/09/26/comparing-three-methods-of-computing-standard-deviation)

#### Examples

```
set.seed(1234)
x1 <- rnorm(1e3,mean=1)
x2 \le rnorm(1e3, mean=1)
max_ord <- 6L
rs1 <- cent_sums(x1,max_ord)
rs2 <- cent_sums(x2,max_ord)
rs3 <- cent_sums(c(x1,x2),max_ord)
rs3alt <- join_cent_sums(rs1,rs2)
stopifnot(max(abs(rs3 - rs3alt)) < 1e-7)
rs1alt <- unjoin_cent_sums(rs3,rs2)
rs2alt <- unjoin_cent_sums(rs3,rs1)
stopifnot(max(abs(rs1 - rs1alt)) < 1e-7)
stopifnot(max(abs(rs2 - rs2alt)) < 1e-7)
```
fromo-NEWS *News for package 'fromo':*

#### Description

News for package 'fromo'

#### Version 0.2.1 (2019-01-29)

• fix memory leak for case where the mean only need be computed via a Welford object.

#### <span id="page-14-0"></span>Version 0.2.0 (2019-01-12)

- add std\_cumulants
- add [running\\_sum](#page-23-1), [running\\_mean](#page-23-2).
- Kahan compensated summation for these.
- Welford object under the hood.
- add weighted moments computation.
- add time-based running window computations.
- some speedups for obviously fast cases: no checking of NA, etc.
- move github figures to location CRAN understands.

#### Version 0.1.3 (2016-04-04)

• submit to CRAN

#### Initial Version 0.1.0 (2016-03-25)

• start work

<span id="page-14-1"></span>running\_apx\_quantiles *Compute approximate quantiles over a sliding window*

#### Description

Computes cumulants up to some given order, then employs the Cornish-Fisher approximation to compute approximate quantiles using a Gaussian basis.

#### Usage

```
running_apx_quantiles(v, p, window = NULL, wts = NULL, max_order = 5L,
  na\_rm = FALSE, min\_df = 0L, used\_df = 0, restart\_period = 100L,check_wts = FALSE, normalize_wts = TRUE)
```

```
running_apx_median(v, window = NULL, wts = NULL, max_order = 5L,na\_rm = FALSE, min\_df = 0L, used\_df = 0, restart\_period = 100L,check_wts = FALSE, normalize_wts = TRUE)
```
#### Arguments

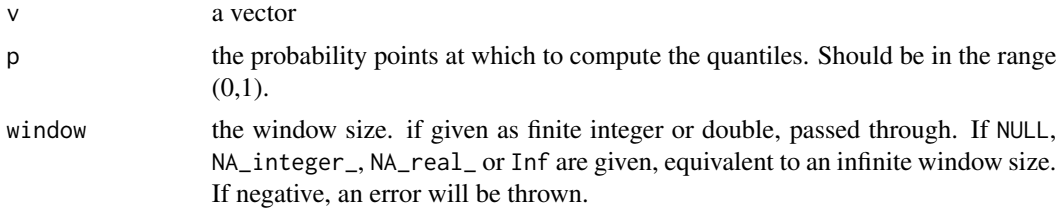

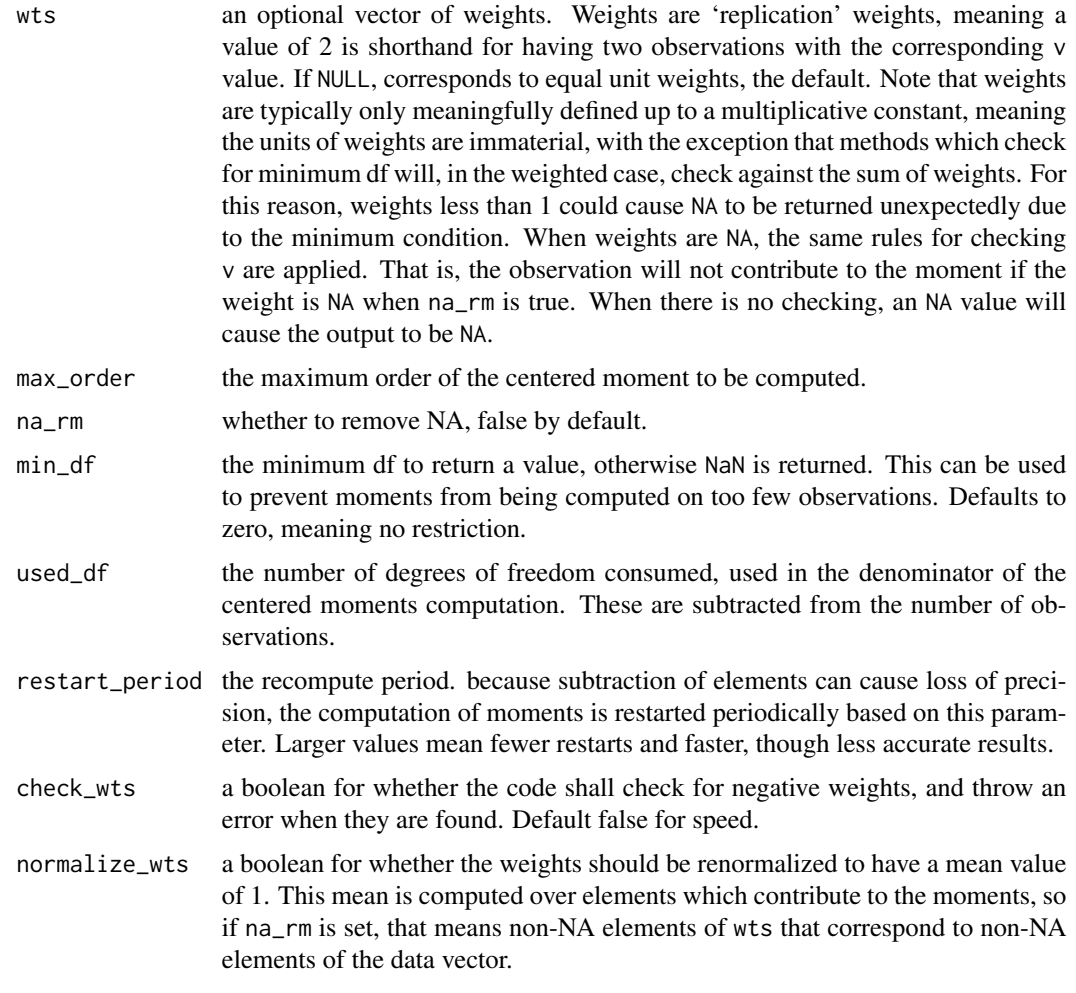

# Details

Computes the cumulants, then approximates quantiles using AS269 of Lee & Lin.

# Value

A matrix, with one row for each element of x, and one column for each element of q.

#### Note

The current implementation is not as space-efficient as it could be, as it first computes the cumulants for each row, then performs the Cornish-Fisher approximation on a row-by-row basis. In the future, this computation may be moved earlier into the pipeline to be more space efficient. File an issue if the memory footprint is an issue for you.

The moment computations provided by fromo are numerically robust, but will often *not* provide the same results as the 'standard' implementations, due to differences in roundoff. We make every attempt to balance speed and robustness. User assumes all risk from using the fromo package.

#### <span id="page-16-0"></span>running\_centered 17

Note that when weights are given, they are treated as replication weights. This can have subtle effects on computations which require minimum degrees of freedom, since the sum of weights will be compared to that minimum, not the number of data points. Weight values (much) less than 1 can cause computations to return NA somewhat unexpectedly due to this condition, while values greater than one might cause the computation to spuriously return a value with little precision.

#### Author(s)

Steven E. Pav <shabbychef@gmail.com>

# References

Terriberry, T. "Computing Higher-Order Moments Online." [http://people.xiph.org/~tterribe](http://people.xiph.org/~tterribe/notes/homs.html)/ [notes/homs.html](http://people.xiph.org/~tterribe/notes/homs.html)

J. Bennett, et. al., "Numerically Stable, Single-Pass, Parallel Statistics Algorithms," Proceedings of IEEE International Conference on Cluster Computing, 2009. [https://www.semanticscholar.](https://www.semanticscholar.org/paper/Numerically-stable-single-pass-parallel-statistics-Bennett-Grout/a83ed72a5ba86622d5eb6395299b46d51c901265) org/paper/Numerically-stable-single-pass-parallel-statistics-Bennett-Grout/a83ed72a5ba86622d5eb6399

Cook, J. D. "Accurately computing running variance." [http://www.johndcook.com/standard\\_](http://www.johndcook.com/standard_deviation.html) [deviation.html](http://www.johndcook.com/standard_deviation.html)

Cook, J. D. "Comparing three methods of computing standard deviation." [http://www.johndcook.](http://www.johndcook.com/blog/2008/09/26/comparing-three-methods-of-computing-standard-deviation) [com/blog/2008/09/26/comparing-three-methods-of-computing-standard-deviation](http://www.johndcook.com/blog/2008/09/26/comparing-three-methods-of-computing-standard-deviation)

#### See Also

[t\\_running\\_apx\\_quantiles](#page-30-1), [running\\_cumulants](#page-20-1), PDQutils::qapx\_cf, PDQutils::AS269.

# Examples

```
x < - rnorm(1e5)
xq <- running_apx_quantiles(x,c(0.1,0.25,0.5,0.75,0.9))
xm <- running_apx_median(x)
```
<span id="page-16-1"></span>running\_centered *Compare data to moments computed over a sliding window.*

#### Description

Computes moments over a sliding window, then adjusts the data accordingly, centering, or scaling, or z-scoring, and so on.

#### Usage

```
running_centered(v, window = NULL, wts = NULL, na_rm = FALSE,
 min_d f = 0L, used_df = 1, lookahead = 0L, restart_period = 100L,
 check_wts = FALSE, normalize_wts = FALSE)
running_scaled(v, window = NULL, wts = NULL, na_rm = FALSE, min_df = \thetaL,
 used_df = 1, lookahead = 0L, restart_period = 100L, check_wts = FALSE,
 normalize_wts = TRUE)
running_zscored(v, window = NULL, wts = NULL, na_rm = FALSE,
 min_d f = 0L, used_df = 1, lookahead = 0L, restart_period = 100L,
 check_wts = FALSE, normalize_wts = TRUE)
running_sharpe(v, window = NULL, wts = NULL, na_rm = FALSE,
  compute_se = FALSE, min_df = 0L, used_df = 1, restart_period = 100L,
  check_wts = FALSE, normalize_wts = TRUE)
running_tstat(v, window = NULL, wts = NULL, na_rm = FALSE, min_df = 0L,
 used_df = 1, restart_period = 100L, check_wts = FALSE,
 normalize_wts = TRUE)
```
#### Arguments

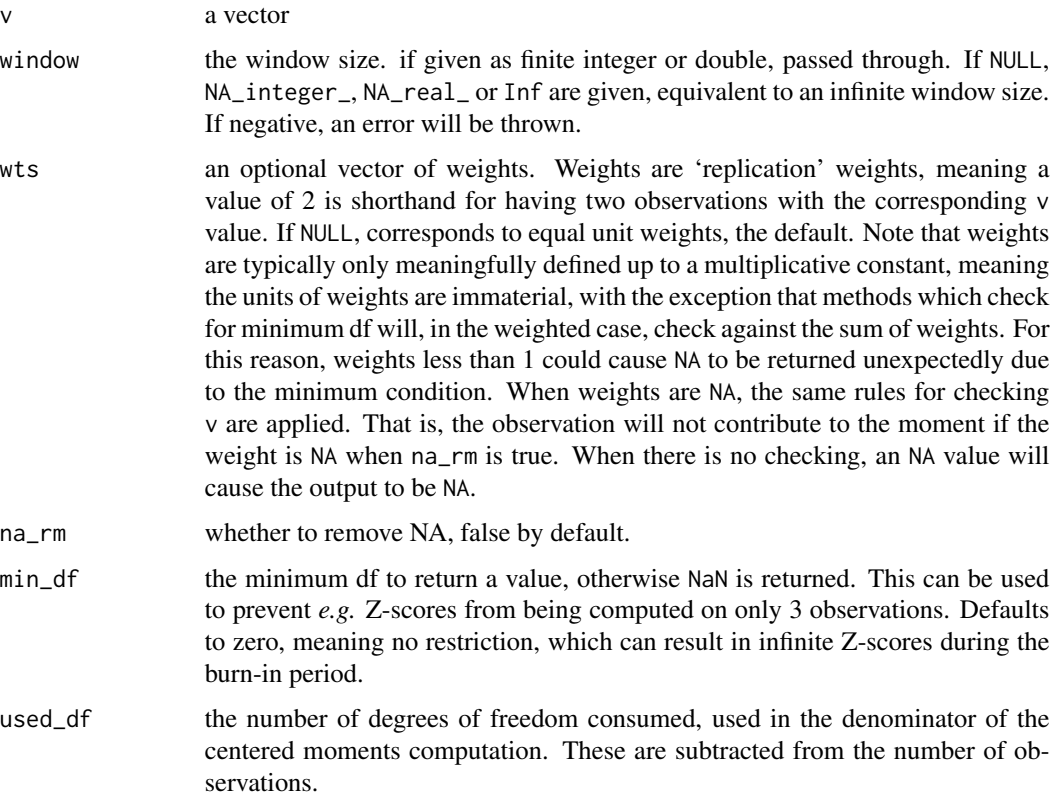

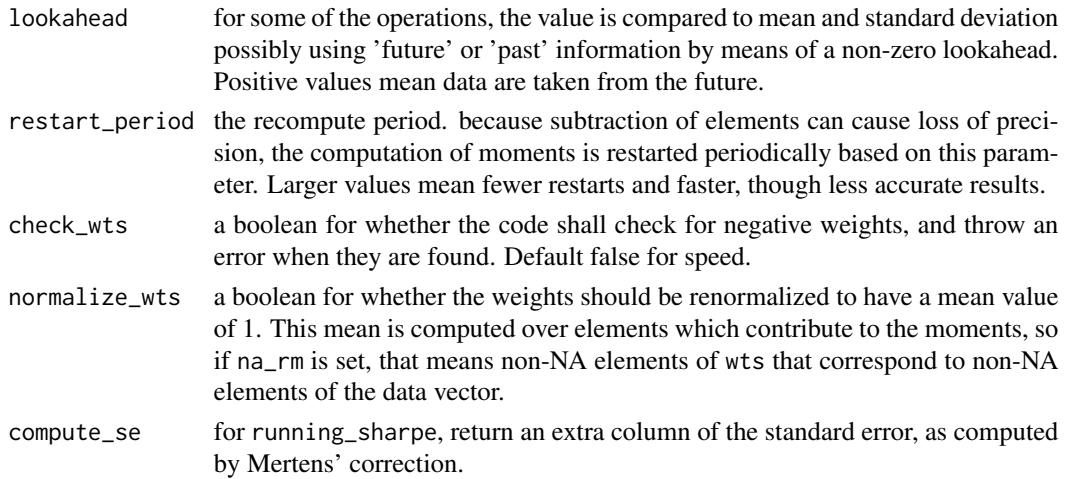

#### Details

Given the length n vector x, for a given index i, define  $x^{(i)}$  as the vector of  $x_{i-window+1}, x_{i-window+2}, ..., x_i$ , where we do not run over the 'edge' of the vector. In code, this is essentially  $x[(max(1, i-window+1)):i].$ Then define  $\mu_i$ ,  $\sigma_i$  and  $n_i$  as, respectively, the sample mean, standard deviation and number of non-NA elements in  $x^{(i)}$ .

We compute output vector m the same size as x. For the 'centered' version of x, we have  $m_i =$  $x_i - \mu_i$ . For the 'scaled' version of x, we have  $m_i = x_i/\sigma_i$ . For the 'z-scored' version of x, we have  $m_i = (x_i - \mu_i)/\sigma_i$ . For the 't-scored' version of x, we have  $m_i = \sqrt{n_i}\mu_i/\sigma_i$ .

We also allow a 'lookahead' for some of these operations. If positive, the moments are computed using data from larger indices; if negative, from smaller indices. Letting  $j = i + 100$  kahead: For the 'centered' version of x, we have  $m_i = x_i - \mu_j$ . For the 'scaled' version of x, we have  $m_i = x_i/\sigma_j$ . For the 'z-scored' version of x, we have  $m_i = (x_i - \mu_j)/\sigma_j$ .

#### Value

a vector the same size as the input consisting of the adjusted version of the input. When there are not sufficient (non-nan) elements for the computation, NaN are returned.

#### **Note**

The moment computations provided by fromo are numerically robust, but will often *not* provide the same results as the 'standard' implementations, due to differences in roundoff. We make every attempt to balance speed and robustness. User assumes all risk from using the fromo package.

Note that when weights are given, they are treated as replication weights. This can have subtle effects on computations which require minimum degrees of freedom, since the sum of weights will be compared to that minimum, not the number of data points. Weight values (much) less than 1 can cause computations to return NA somewhat unexpectedly due to this condition, while values greater than one might cause the computation to spuriously return a value with little precision.

#### Author(s)

Steven E. Pav <shabbychef@gmail.com>

#### References

Terriberry, T. "Computing Higher-Order Moments Online." [http://people.xiph.org/~tterribe](http://people.xiph.org/~tterribe/notes/homs.html)/ [notes/homs.html](http://people.xiph.org/~tterribe/notes/homs.html)

J. Bennett, et. al., "Numerically Stable, Single-Pass, Parallel Statistics Algorithms," Proceedings of IEEE International Conference on Cluster Computing, 2009. [https://www.semanticscholar.](https://www.semanticscholar.org/paper/Numerically-stable-single-pass-parallel-statistics-Bennett-Grout/a83ed72a5ba86622d5eb6395299b46d51c901265) org/paper/Numerically-stable-single-pass-parallel-statistics-Bennett-Grout/a83ed72a5ba86622d5eb6399

Cook, J. D. "Accurately computing running variance." [http://www.johndcook.com/standard\\_](http://www.johndcook.com/standard_deviation.html) [deviation.html](http://www.johndcook.com/standard_deviation.html)

Cook, J. D. "Comparing three methods of computing standard deviation." [http://www.johndcook.](http://www.johndcook.com/blog/2008/09/26/comparing-three-methods-of-computing-standard-deviation) [com/blog/2008/09/26/comparing-three-methods-of-computing-standard-deviation](http://www.johndcook.com/blog/2008/09/26/comparing-three-methods-of-computing-standard-deviation)

#### See Also

[t\\_running\\_centered](#page-34-1), [scale](#page-0-0)

#### Examples

```
if (require(moments)) {
   set.seed(123)
   x \leftarrow \text{norm}(5e1)window <-10Lrm1 < - t(sapply(seq_len(length(x)), function(iii) {
                  xrang <- x[max(1,iii-window+1):iii]
                  c(sd(xrang),mean(xrang),length(xrang)) },
                  simplify=TRUE))
   rcent <- running_centered(x,window=window)
   rscal <- running_scaled(x,window=window)
   rzsco <- running_zscored(x,window=window)
   rshrp <- running_sharpe(x,window=window)
   rtsco <- running_tstat(x,window=window)
   rsrse <- running_sharpe(x,window=window,compute_se=TRUE)
   stopifnot(max(abs(rcent - (x - rm1[,2])),na.rm=TRUE) < 1e-12)
   stopifnot(max(abs(rscal - (x / rm1[,1])),na.rm=TRUE) < 1e-12)
   stopifnot(max(abs(rzsco - ((x - rm1[,2]) / rm1[,1])),na.rm=TRUE) < 1e-12)
   stopifnot(max(abs(rshrp - (rm1[,2] /rm1]),na.rm=TRUE) < 1e-12)stopifnot(max(abs(rtsco - ((sqrtrml[,3]) * rml[,2]) / rml[,1])),na.rm=TRUE) < 1e-12)
   stopifnot(max(abs(rsrse[,1] - rshrp),na.rm=TRUE) < 1e-12)
   rm2 <- t(sapply(seq_len(length(x)),function(iii) {
                  xrang <- x[max(1,iii-window+1):iii]
                  c(kurtosis(xrang)-3.0,skewness(xrang)) },
                  simplify=TRUE))
   mertens_se <- sqrt((1 + ((2 + rm2[,1])/4) * rshrp^2 - rm2[,2]*rshrp) / rm1[,3])stopifnot(max(abs(rsrse[,2] - mertens_se),na.rm=TRUE) < 1e-12)
}
```
<span id="page-19-0"></span>

<span id="page-20-2"></span><span id="page-20-0"></span>

#### <span id="page-20-1"></span>**Description**

Compute the (standardized) 2nd through kth moments, the mean, and the number of elements over an infinite or finite sliding window, returning a matrix.

#### Usage

```
running_sd3(v, window = NULL, wts = NULL, na_rm = FALSE, min_df = \thetaL,
  used_df = 1, restart\_period = 100L, check\_wts = FALSE,
  normalize_wts = TRUE)
running_skew4(v, window = NULL, wts = NULL, na_rm = FALSE, min_df = \thetaL,
  used_df = 1, restart_period = 100L, check_wts = FALSE,
  normalize_wts = TRUE)
running_kurt5(v, window = NULL, wts = NULL, na_rm = FALSE, min\_df = 0L,
  used_df = 1, restart_period = 100L, check_wts = FALSE,
  normalize_wts = TRUE)
running_sd(v, window = NULL, wts = NULL, na_rm = FALSE, min_df = \thetaL,
  used_df = 1, restart_period = 100L, check_wts = FALSE,
  normalize_wts = TRUE)
running_skew(v, window = NULL, wts = NULL, na_rm = FALSE, min_df = 0L,
  used_df = 1, restart_period = 100L, check_wts = FALSE,
  normalize_wts = TRUE)
running_kurt(v, window = NULL, wts = NULL, na_rms = FALSE, min_df = 0L,used_df = 1, restart_period = 100L, check_wts = FALSE,
  normalize_wts = TRUE)
running_cent_moments(v, window = NULL, wts = NULL, max_order = 5L,
  na\_rm = FALSE, max\_order\_only = FALSE, min\_df = 0, used\_df = 0,
  restart_period = 100L, check_wts = FALSE, normalize_wts = TRUE)
running_std_moments(v, window = NULL, wts = NULL, max_order = 5L,
  na\_rm = FALSE, min\_df = 0L, used_df = 0, restart\_period = 100L,check_wts = FALSE, normalize_wts = TRUE)
running_cumulants(v, window = NULL, wts = NULL, max_order = 5L,
  na_rm = FALSE, min_df = 0L, used_df = 0, restart_period = 100L,
  check_wts = FALSE, normalize_wts = TRUE)
```
## Arguments

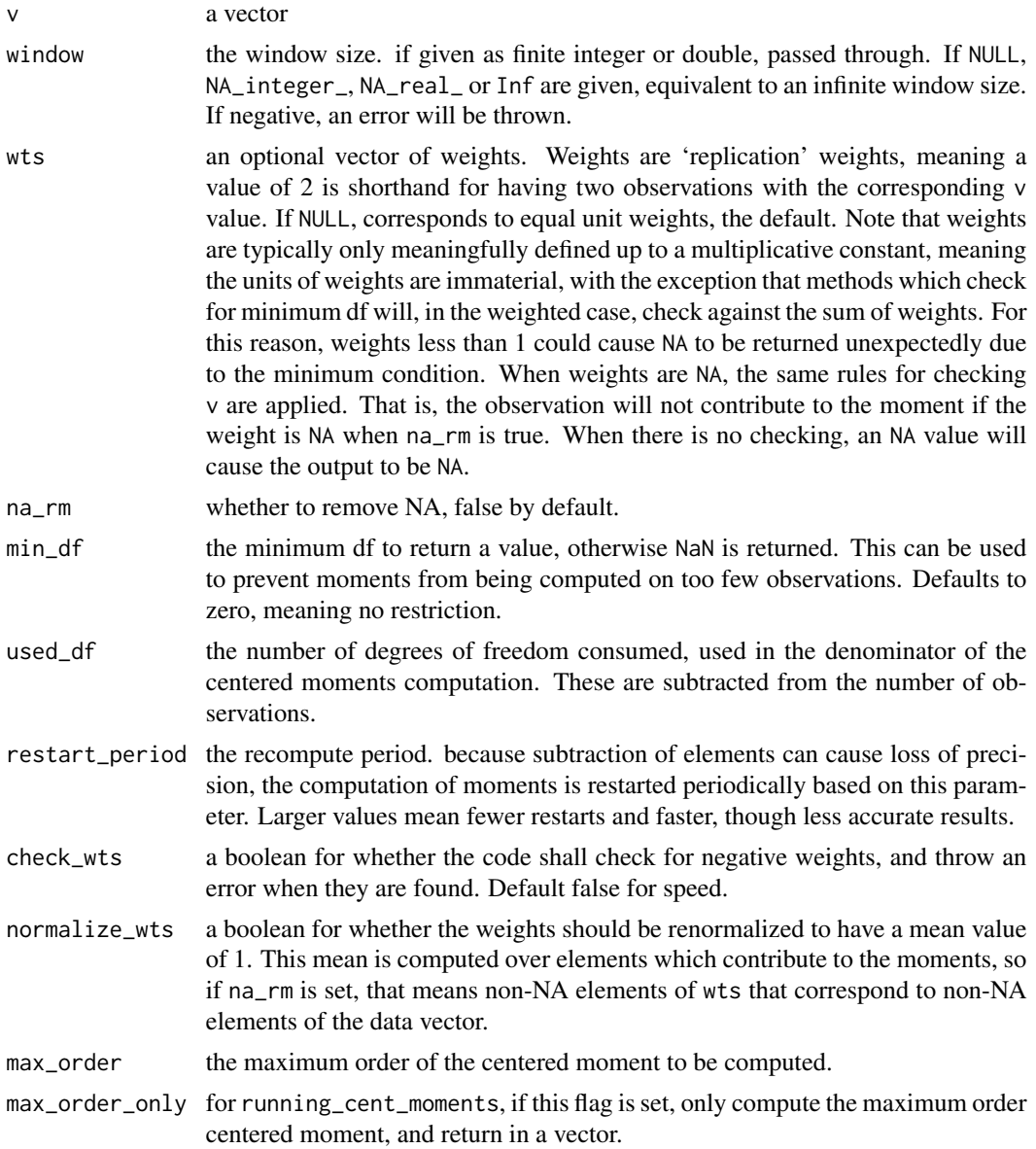

# Details

Computes the number of elements, the mean, and the 2nd through kth centered (and typically standardized) moments, for  $k = 2, 3, 4$ . These are computed via the numerically robust one-pass method of Bennett *et. al.*

Given the length *n* vector x, we output matrix M where  $M_{i,j}$  is the  $order-j+1$  moment (*i.e.* excess kurtosis, skewness, standard deviation, mean or number of elements) of  $x_{i-window+1}, x_{i-window+2}, ..., x_i$ . Barring NA or NaN, this is over a window of size window. During the 'burn-in' phase, we take fewer elements.

#### running\_sd3 23

#### Value

Typically a matrix, where the first columns are the kth, k-1th through 2nd standardized, centered moments, then a column of the mean, then a column of the number of (non-nan) elements in the input, with the following exceptions:

- running cent moments Computes arbitrary order centered moments. When max\_order\_only is set, only a column of the maximum order centered moment is returned.
- running std moments Computes arbitrary order standardized moments, then the standard deviation, the mean, and the count. There is not yet an option for max\_order\_only, but probably should be.
- running\_cumulants Computes arbitrary order cumulants, and returns the kth, k-1th, through the second (which is the variance) cumulant, then the mean, and the count.

#### Note

the kurtosis is *excess kurtosis*, with a 3 subtracted, and should be nearly zero for Gaussian input.

The moment computations provided by fromo are numerically robust, but will often *not* provide the same results as the 'standard' implementations, due to differences in roundoff. We make every attempt to balance speed and robustness. User assumes all risk from using the fromo package.

Note that when weights are given, they are treated as replication weights. This can have subtle effects on computations which require minimum degrees of freedom, since the sum of weights will be compared to that minimum, not the number of data points. Weight values (much) less than 1 can cause computations to return NA somewhat unexpectedly due to this condition, while values greater than one might cause the computation to spuriously return a value with little precision.

As this code may add and remove observations, numerical imprecision may result in negative estimates of squared quantities, like the second or fourth moments. We do not currently correct for this issue, although it may be somewhat mitigated by setting a smaller restart\_period. In the future we will add a check for this case. Post an issue if you experience this bug.

#### Author(s)

Steven E. Pav <shabbychef@gmail.com>

#### References

Terriberry, T. "Computing Higher-Order Moments Online." [http://people.xiph.org/~tterribe](http://people.xiph.org/~tterribe/notes/homs.html)/ [notes/homs.html](http://people.xiph.org/~tterribe/notes/homs.html)

J. Bennett, et. al., "Numerically Stable, Single-Pass, Parallel Statistics Algorithms," Proceedings of IEEE International Conference on Cluster Computing, 2009. [https://www.semanticscholar.](https://www.semanticscholar.org/paper/Numerically-stable-single-pass-parallel-statistics-Bennett-Grout/a83ed72a5ba86622d5eb6395299b46d51c901265) org/paper/Numerically-stable-single-pass-parallel-statistics-Bennett-Grout/a83ed72a5ba86622d5eb6399

Cook, J. D. "Accurately computing running variance." [http://www.johndcook.com/standard\\_](http://www.johndcook.com/standard_deviation.html) [deviation.html](http://www.johndcook.com/standard_deviation.html)

Cook, J. D. "Comparing three methods of computing standard deviation." [http://www.johndcook.](http://www.johndcook.com/blog/2008/09/26/comparing-three-methods-of-computing-standard-deviation) [com/blog/2008/09/26/comparing-three-methods-of-computing-standard-deviation](http://www.johndcook.com/blog/2008/09/26/comparing-three-methods-of-computing-standard-deviation)

#### Examples

```
x < - rnorm(1e5)
xs3 \le- running_sd3(x,10)
xs4 <- running_skew4(x,10)
if (require(moments)) {
    set.seed(123)
    x <- rnorm(5e1)
    window <-10Lkt5 <- running_kurt5(x,window=window)
    rm1 <- t(sapply(seq_len(length(x)),function(iii) {
                xrang <- x[max(1,iii-window+1):iii]
                c(moments::kurtosis(xrang)-3.0,moments::skewness(xrang),
                sd(xrang),mean(xrang),length(xrang)) },
             simplify=TRUE))
    stopifnot(max(abs(kt5 - rm1),na.rm=TRUE) < 1e-12)
}
```

```
xc6 <- running_cent_moments(x,window=100L,max_order=6L)
```
<span id="page-23-1"></span>running\_sum *Compute sums or means over a sliding window.*

# <span id="page-23-2"></span>Description

Compute the mean or sum over an infinite or finite sliding window, returning a vector the same size as the input.

#### Usage

```
running\_sum(v, window = NULL, wts = NULL, na\_rm = FALSE,restart_period = 10000L, check_wts = FALSE)
running_mean(v, window = NULL, wts = NULL, na_rm = FALSE, min_df = \thetaL,
  restart_period = 10000L, check_wts = FALSE)
```
#### Arguments

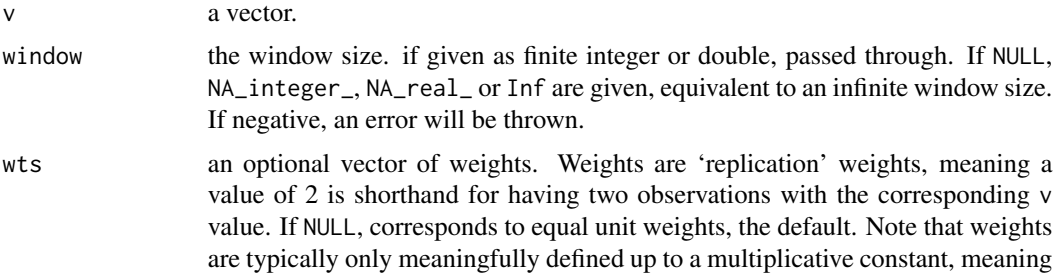

<span id="page-23-0"></span>

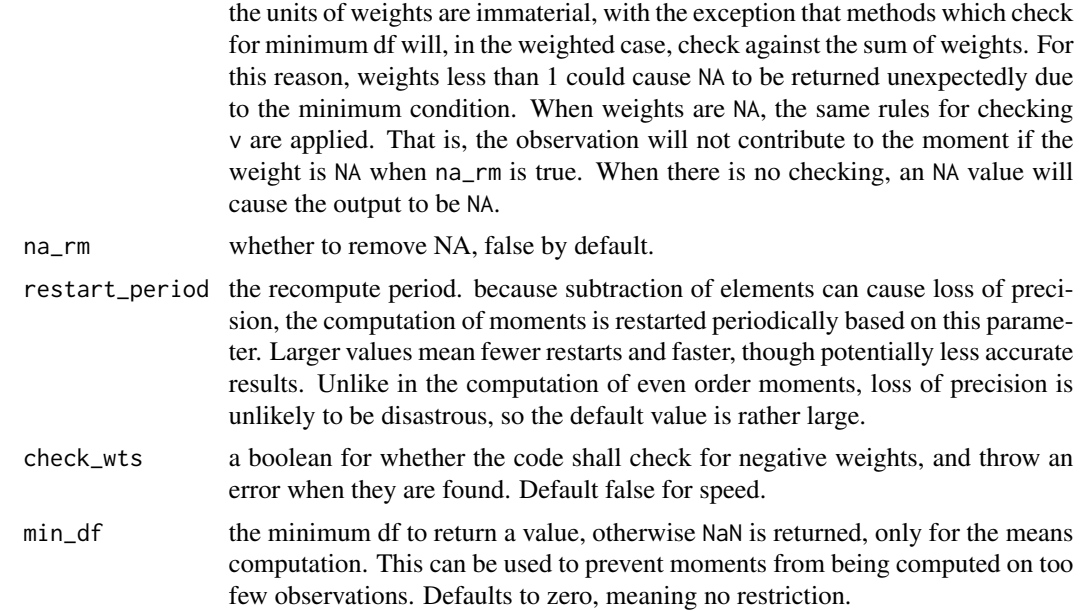

#### Details

Computes the mean or sum of the elements, using a Kahan's Compensated Summation Algorithm, a numerically robust one-pass method.

Given the length n vector x, we output matrix M where  $M_{i,1}$  is the sum or mean of  $x_{i-window+1}, x_{i-window+2}, ..., x_i$ . Barring NA or NaN, this is over a window of size window. During the 'burn-in' phase, we take fewer elements. If fewer than min\_df for running\_mean, returns NA.

#### Value

A vector the same size as the input.

#### Note

The moment computations provided by fromo are numerically robust, but will often *not* provide the same results as the 'standard' implementations, due to differences in roundoff. We make every attempt to balance speed and robustness. User assumes all risk from using the fromo package.

#### Author(s)

Steven E. Pav <shabbychef@gmail.com>

#### References

Terriberry, T. "Computing Higher-Order Moments Online." [http://people.xiph.org/~tterribe](http://people.xiph.org/~tterribe/notes/homs.html)/ [notes/homs.html](http://people.xiph.org/~tterribe/notes/homs.html)

J. Bennett, et. al., "Numerically Stable, Single-Pass, Parallel Statistics Algorithms," Proceedings of IEEE International Conference on Cluster Computing, 2009. [https://www.semanticscholar.](https://www.semanticscholar.org/paper/Numerically-stable-single-pass-parallel-statistics-Bennett-Grout/a83ed72a5ba86622d5eb6395299b46d51c901265) org/paper/Numerically-stable-single-pass-parallel-statistics-Bennett-Grout/a83ed72a5ba86622d5eb6399 <span id="page-25-0"></span>Cook, J. D. "Accurately computing running variance." [http://www.johndcook.com/standard\\_](http://www.johndcook.com/standard_deviation.html) [deviation.html](http://www.johndcook.com/standard_deviation.html)

Cook, J. D. "Comparing three methods of computing standard deviation." [http://www.johndcook.](http://www.johndcook.com/blog/2008/09/26/comparing-three-methods-of-computing-standard-deviation) [com/blog/2008/09/26/comparing-three-methods-of-computing-standard-deviation](http://www.johndcook.com/blog/2008/09/26/comparing-three-methods-of-computing-standard-deviation)

Kahan, W. "Further remarks on reducing truncation errors," Communications of the ACM, 8 (1), 1965. <https://doi.org/10.1145/363707.363723>

Wikipedia contributors "Kahan summation algorithm," Wikipedia, The Free Encyclopedia, [https:](https://en.wikipedia.org/w/index.php?title=Kahan_summation_algorithm&oldid=777164752) [//en.wikipedia.org/w/index.php?title=Kahan\\_summation\\_algorithm&oldid=777164752](https://en.wikipedia.org/w/index.php?title=Kahan_summation_algorithm&oldid=777164752) (accessed May 31, 2017).

## Examples

```
x \leftarrow \text{norm}(1e5)xs < - running_sum(x,10)xm \leq running_mean(x,100)
```
#### sd3 *Compute first K moments*

#### **Description**

Compute the (standardized) 2nd through kth moments, the mean, and the number of elements.

#### Usage

```
sd3(v, na_rm = FALSE, wts = NULL, sg_df = 1, check_wts = FALSE,normalize_wts = TRUE)
skew4(v, na_rm = FALSE, wts = NULL, sg_df = 1, check_wts = FALSE,normalize_wts = TRUE)
kurt5(v, na_rm = FALSE, wts = NULL, sg_df = 1, check_wts = FALSE,
  normalize_wts = TRUE)
cent_moments(v, max_order = 5L, used_df = 0L, na_rm = FALSE, wts = NULL,
  check_wts = FALSE, normalize_wts = TRUE)
std_moments(v, max-order = 5L, used_df = 0L, na_rm = FALSE, wts = NULL,check_wts = FALSE, normalize_wts = TRUE)
cent_cumulants(v, max_order = 5L, used_df = 0L, na_rm = FALSE,
 wts = NULL, check_wts = FALSE, normalize_wts = TRUE)
std_cumulants(v, max_order = 5L, used_df = 0L, na_rm = FALSE,
 wts = NULL, check_wts = FALSE, normalize_wts = TRUE)
```
#### $sd3$  27

#### Arguments

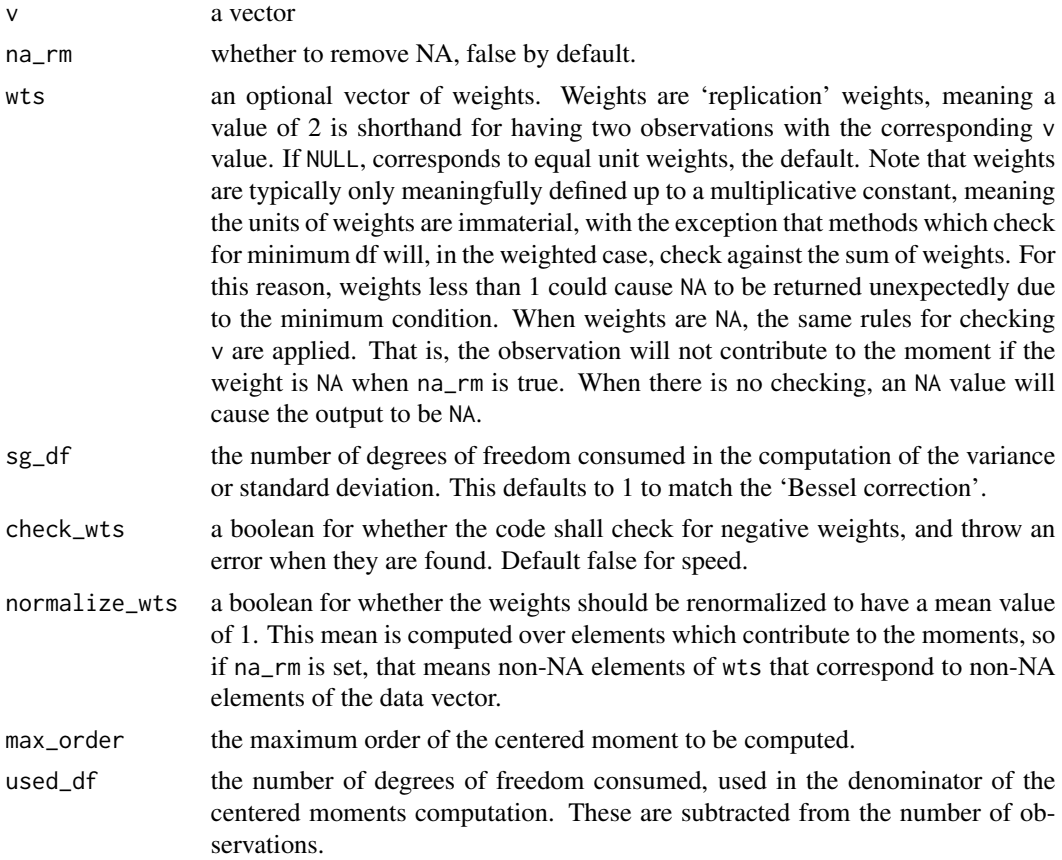

# Details

Computes the number of elements, the mean, and the 2nd through kth centered standardized moment, for  $k = 2, 3, 4$ . These are computed via the numerically robust one-pass method of Bennett *et. al.* In general they will *not* match exactly with the 'standard' implementations, due to differences in roundoff.

These methods are reasonably fast, on par with the 'standard' implementations. However, they will usually be faster than calling the various standard implementations more than once.

Moments are computed as follows, given some values  $x_i$  and optional weights  $w_i$ , defaulting to 1, the weighted mean is computed as

$$
\mu = \frac{\sum_i x_i w_i}{\sum w_i}.
$$

The weighted kth central sum is computed as

$$
\mu = \sum_{i} (x_i - \mu)^k w_i.
$$

Let  $n = \sum_i w_i$  be the sum of weights (or number of observations in the unweighted case). Then the weighted kth central moment is computed as that weighted sum divided by the adjusted sum weights:

$$
\mu_k = \frac{\sum_i (x_i - \mu)^k w_i}{n - \nu},
$$

where  $\nu$  is the 'used df', provided by the user to adjust the denominator. (Typical values are 0 or 1.) The weighted kth standardized moment is the central moment divided by the second central moment to the  $k/2$  power:

$$
\tilde{\mu}_k = \frac{\mu_k}{\mu_2^{k/2}}.
$$

The (centered) rth cumulant, for  $r \geq 2$  is then computed using the formula of Willink, namely

$$
\kappa_r = \mu_r - \sum_{j=0}^{r-2} {r-1 \choose j} \mu_j \kappa r - j.
$$

The standardized rth cumulant is the rth centered cumulant divided by  $\mu_2^{r/2}$ .

#### Value

a vector, filled out as follows:

- sd3 A vector of the (sample) standard devation, mean, and number of elements (or the total weight when wts are given).
- skew4 A vector of the (sample) skewness, standard devation, mean, and number of elements (or the total weight when wts are given).
- kurt5 A vector of the (sample) excess kurtosis, skewness, standard devation, mean, and number of elements (or the total weight when wts are given).
- cent moments A vector of the (sample) kth centered moment, then  $k 1$ th centered moment, ..., then the *variance*, the mean, and number of elements (total weight when wts are given).
- std\_moments A vector of the (sample) kth standardized (and centered) moment, then  $k 1$ th, ..., then standard devation, mean, and number of elements (total weight).
- cent cumulants A vector of the (sample) kth (centered, but this is redundant) cumulant, then the k − 1th, ..., then the *variance* (which is the second cumulant), then *the mean*, then the number of elements (total weight).
- std cumulants A vector of the (sample) kth standardized (and centered, but this is redundant) cumulant, then the  $k - 1$ th, ..., down to the third, then *the variance*, *the mean*, then the number of elements (total weight).

#### **Note**

The first centered (and standardized) moment is often defined to be identically 0. Instead cent\_moments and std\_moments returns the mean. Similarly, the second standardized moments defined to be identically 1; std\_moments instead returns the standard deviation. The reason is that a user can always decide to ignore the results and fill in a 0 or 1 as they need, but could not efficiently compute the mean and standard deviation from scratch if we discard it. The antepenultimate element of the output of std\_cumulants is not a one, even though that 'should' be the standardized second cumulant.

The antepenultimate element of the output of cent\_moments, cent\_cumulants and std\_cumulants is the *variance*, not the standard deviation. All other code return the standard deviation in that place.

The kurtosis is *excess kurtosis*, with a 3 subtracted, and should be nearly zero for Gaussian input.

The term 'centered cumulants' is redundant. The intent was to avoid possible collision with existing code named 'cumulants'.

The moment computations provided by fromo are numerically robust, but will often *not* provide the same results as the 'standard' implementations, due to differences in roundoff. We make every attempt to balance speed and robustness. User assumes all risk from using the fromo package.

Note that when weights are given, they are treated as replication weights. This can have subtle effects on computations which require minimum degrees of freedom, since the sum of weights will be compared to that minimum, not the number of data points. Weight values (much) less than 1 can cause computations to return NA somewhat unexpectedly due to this condition, while values greater than one might cause the computation to spuriously return a value with little precision.

#### Author(s)

Steven E. Pav <shabbychef@gmail.com>

#### References

Terriberry, T. "Computing Higher-Order Moments Online." [http://people.xiph.org/~tterribe](http://people.xiph.org/~tterribe/notes/homs.html)/ [notes/homs.html](http://people.xiph.org/~tterribe/notes/homs.html)

J. Bennett, et. al., "Numerically Stable, Single-Pass, Parallel Statistics Algorithms," Proceedings of IEEE International Conference on Cluster Computing, 2009. [https://www.semanticscholar.](https://www.semanticscholar.org/paper/Numerically-stable-single-pass-parallel-statistics-Bennett-Grout/a83ed72a5ba86622d5eb6395299b46d51c901265) org/paper/Numerically-stable-single-pass-parallel-statistics-Bennett-Grout/a83ed72a5ba86622d5eb639!

Cook, J. D. "Accurately computing running variance." [http://www.johndcook.com/standard\\_](http://www.johndcook.com/standard_deviation.html) [deviation.html](http://www.johndcook.com/standard_deviation.html)

Cook, J. D. "Comparing three methods of computing standard deviation." [http://www.johndcook.](http://www.johndcook.com/blog/2008/09/26/comparing-three-methods-of-computing-standard-deviation) [com/blog/2008/09/26/comparing-three-methods-of-computing-standard-deviation](http://www.johndcook.com/blog/2008/09/26/comparing-three-methods-of-computing-standard-deviation)

Willink, R. "Relationships Between Central Moments and Cumulants, with Formulae for the Central Moments of Gamma Distributions." Communications in Statistics - Theory and Methods, 32 no 4 (2003): 701-704. <https://doi.org/10.1081/STA-120018823>

#### Examples

```
x \le - rnorm(1e5)
sd3(x)[1] - sd(x)skew4(x)[4] - length(x)skew4(x)[3] - mean(x)skew4(x)[2] - sd(x)if (require(moments)) {
  skew4(x)[1] - skewness(x)
}
# check 'robustness'; only the mean should change:
kurt5(x + 1e12) - kurt5(x)# check speed
if (require(microbenchmark) && require(moments)) {
 dumbk \le function(x) { c(kurtosis(x) - 3.0, skewness(x), sd(x), mean(x), length(x)) }
```

```
set.seed(1234)
  x < - rnorm(1e6)
  print(kurt5(x) - dumbk(x))microbenchmark(dumbk(x),kurt5(x),times=10L)
}
y \leftarrow std_moments(x, 6)cm1 < -cent_cumulants(x, 6)std <- std_cumulants(x,6)
# check that skew matches moments::skewness
if (require(moments)) {
    set.seed(1234)
    x < - rnorm(1000)
    resu <- fromo::skew4(x)
    msku <- moments::skewness(x)
    stopifnot(abs(msku - resu[1]) < 1e-14)
}
# check skew vs e1071 skewness, which has a different denominator
if (require(e1071)) {
    set.seed(1234)
   x <- rnorm(1000)
   resu <- fromo::skew4(x)
    esku <- e1071::skewness(x,type=3)
   nobs <- resu[4]
    stopifnot(abs(esku - resu[1] * ((nobs-1)/nobs)^(3/2)) < 1e-14)
    # similarly:
    resu <- fromo::std_moments(x,max_order=3,used_df=0)
    stopifnot(abs(esku - resu[1] * ((nobs-1)/nobs)^(3/2)) < 1e-14)
}
```
show *Show a centsums object.*

# Description

Displays the centsums object.

# Usage

```
show(object)
```
## S4 method for signature 'centsums' show(object)

<span id="page-29-0"></span>

#### <span id="page-30-0"></span>Arguments

object a centsums object.

#### Note

The moment computations provided by fromo are numerically robust, but will often *not* provide the same results as the 'standard' implementations, due to differences in roundoff. We make every attempt to balance speed and robustness. User assumes all risk from using the fromo package.

#### Author(s)

Steven E. Pav <shabbychef@gmail.com>

#### Examples

```
set.seed(123)
x < - rnorm(1000)
obj <- as.centsums(x, order=5)
obj
```
<span id="page-30-1"></span>t\_running\_apx\_quantiles

*Compute approximate quantiles over a sliding time window*

#### Description

Computes cumulants up to some given order, then employs the Cornish-Fisher approximation to compute approximate quantiles using a Gaussian basis.

#### Usage

```
t_running_apx_quantiles(v, p, time = NULL, time_deltas = NULL,
  window = NULL, wts = NULL, lb_time = NULL, max_order = 5L,
  na\_rm = FALSE, min\_df = 0L, used\_df = 0, restart\_period = 100L,variable_win = FALSE, wts_as_delta = TRUE, check_wts = FALSE,
  normalize_wts = TRUE)
```

```
t_running_apx_median(v, time = NULL, time_deltas = NULL, window = NULL,
 wts = NULL, lb_time = NULL, max_order = 5L, na_rm = FALSE,
 min_d f = 0L, used_df = 0, restart_period = 100L, variable_win = FALSE,
 wts_as_delta = TRUE, check_wts = FALSE, normalize_wts = TRUE)
```
# Arguments

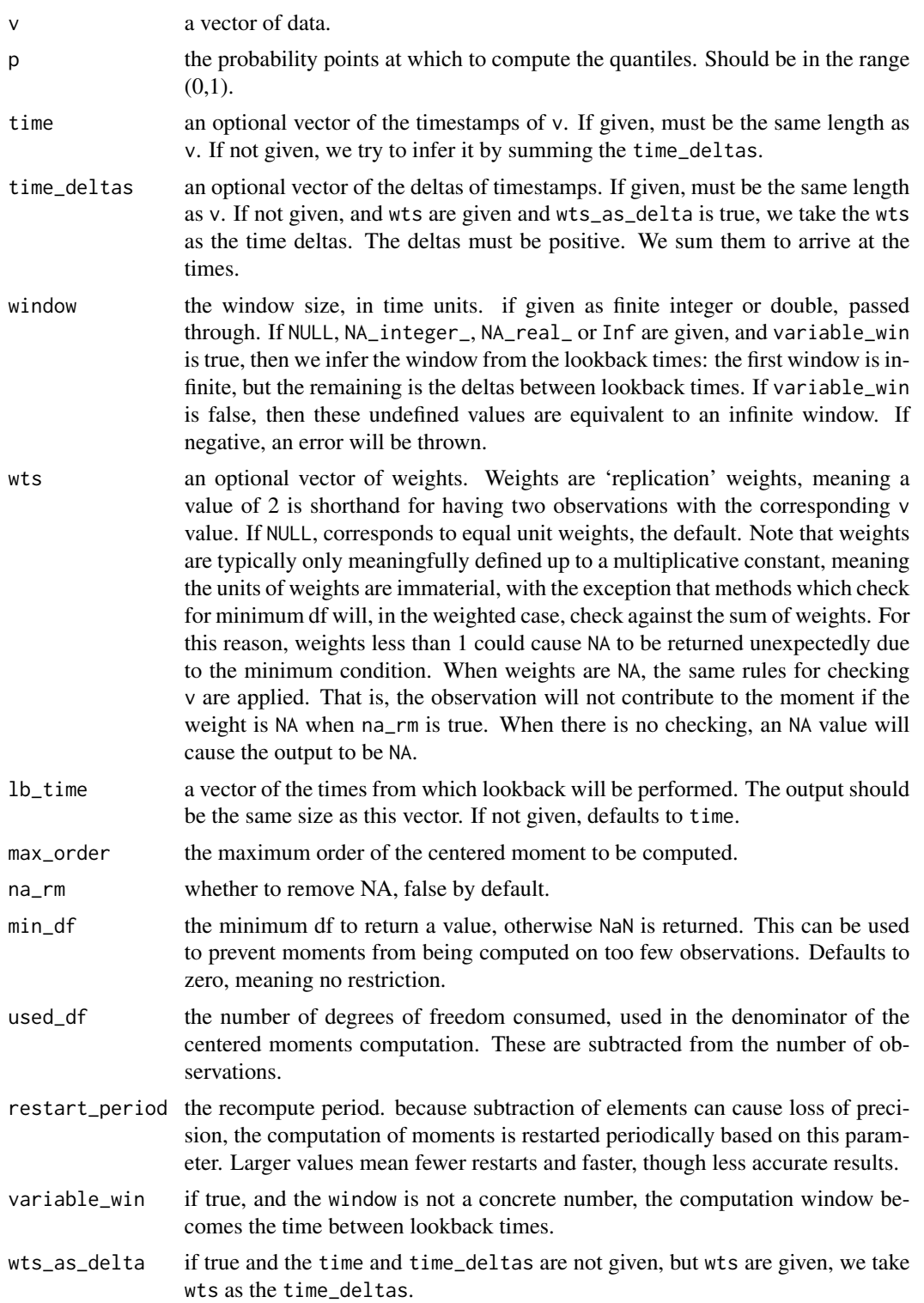

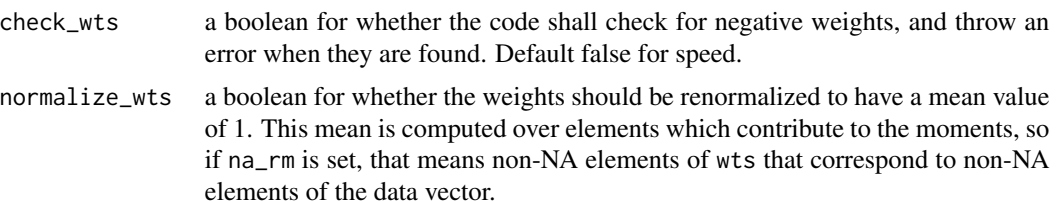

#### Details

Computes the cumulants, then approximates quantiles using AS269 of Lee & Lin.

# Value

A matrix, with one row for each element of x, and one column for each element of q.

#### Time Windowing

This function supports time (or other counter) based running computation. Here the input are the data  $x_i$ , and optional weights vectors,  $w_i$ , defaulting to 1, and a vector of time indices,  $t_i$  of the same length as  $x$ . The times must be non-decreasing:

$$
t_1\leq t_2\leq \ldots
$$

It is assumed that  $t_0 = -\infty$ . The window, W is now a time-based window. An optional set of *lookback times* are also given,  $b_j$ , which may have different length than the x and w. The output will correspond to the lookback times, and should be the same length. The  $j$ th output is computed over indices  $i$  such that

$$
b_j - W < t_i \le b_j.
$$

For comparison functions (like Z-score, rescaling, centering), which compare values of  $x_i$  to local moments, the lookbacks may not be given, but a lookahead  $L$  is admitted. In this case, the jth output is computed over indices  $i$  such that

$$
t_j - W + L < t_i \le t_j + L.
$$

If the times are not given, 'deltas' may be given instead. If  $\delta_i$  are the deltas, then we compute the times as

$$
t_i = \sum_{1 \le j \le i} \delta_j.
$$

The deltas must be the same length as  $x$ . If times and deltas are not given, but weights are given and the 'weights as deltas' flag is set true, then the weights are used as the deltas.

Some times it makes sense to have the computational window be the space between lookback times. That is, the jth output is to be computed over indices  $i$  such that

$$
b_{j-1} - W < t_i \le b_j.
$$

This can be achieved by setting the 'variable window' flag true and setting the window to null. This will not make much sense if the lookback times are equal to the times, since each moment computation is over a set of a single index, and most moments are underdefined.

The current implementation is not as space-efficient as it could be, as it first computes the cumulants for each row, then performs the Cornish-Fisher approximation on a row-by-row basis. In the future, this computation may be moved earlier into the pipeline to be more space efficient. File an issue if the memory footprint is an issue for you.

The moment computations provided by fromo are numerically robust, but will often *not* provide the same results as the 'standard' implementations, due to differences in roundoff. We make every attempt to balance speed and robustness. User assumes all risk from using the fromo package.

Note that when weights are given, they are treated as replication weights. This can have subtle effects on computations which require minimum degrees of freedom, since the sum of weights will be compared to that minimum, not the number of data points. Weight values (much) less than 1 can cause computations to return NA somewhat unexpectedly due to this condition, while values greater than one might cause the computation to spuriously return a value with little precision.

#### Author(s)

Steven E. Pav <shabbychef@gmail.com>

#### **References**

Terriberry, T. "Computing Higher-Order Moments Online." [http://people.xiph.org/~tterribe](http://people.xiph.org/~tterribe/notes/homs.html)/ [notes/homs.html](http://people.xiph.org/~tterribe/notes/homs.html)

J. Bennett, et. al., "Numerically Stable, Single-Pass, Parallel Statistics Algorithms," Proceedings of IEEE International Conference on Cluster Computing, 2009. [https://www.semanticscholar.](https://www.semanticscholar.org/paper/Numerically-stable-single-pass-parallel-statistics-Bennett-Grout/a83ed72a5ba86622d5eb6395299b46d51c901265) org/paper/Numerically-stable-single-pass-parallel-statistics-Bennett-Grout/a83ed72a5ba86622d5eb6399

Cook, J. D. "Accurately computing running variance." [http://www.johndcook.com/standard\\_](http://www.johndcook.com/standard_deviation.html) [deviation.html](http://www.johndcook.com/standard_deviation.html)

Cook, J. D. "Comparing three methods of computing standard deviation." [http://www.johndcook.](http://www.johndcook.com/blog/2008/09/26/comparing-three-methods-of-computing-standard-deviation) [com/blog/2008/09/26/comparing-three-methods-of-computing-standard-deviation](http://www.johndcook.com/blog/2008/09/26/comparing-three-methods-of-computing-standard-deviation)

#### See Also

[running\\_apx\\_quantiles](#page-14-1), [t\\_running\\_cumulants](#page-38-1), PDQutils::qapx\_cf, PDQutils::AS269.

#### Examples

```
x \leq -rnorm(1e5)
```
xq <- t\_running\_apx\_quantiles(x,c(0.1,0.25,0.5,0.75,0.9), time=seq\_along(x),window=200,lb\_time=c(100,200,400))

```
xq <- t_running_apx_median(x,time=seq_along(x),window=200,lb_time=c(100,200,400))
```
xq <- t\_running\_apx\_median(x,time=cumsum(runif(length(x),min=0.5,max=1.5)), window=200,lb\_time=c(100,200,400))

# weighted median?

```
wts <- runif(length(x),min=1,max=5)
```
xq <- t\_running\_apx\_median(x,wts=wts,wts\_as\_delta=TRUE,window=1000,lb\_time=seq(1000,10000,by=1000))

<span id="page-33-0"></span>

# **Note**

```
# these should give the same answer:
xr <- running_apx_median(x,window=200);
xt <- t_running_apx_median(x,time=seq_along(x),window=199.99)
```
<span id="page-34-1"></span>t\_running\_centered *Compare data to moments computed over a time sliding window.*

#### Description

Computes moments over a sliding window, then adjusts the data accordingly, centering, or scaling, or z-scoring, and so on.

#### Usage

```
t_running_centered(v, time = NULL, time_deltas = NULL, window = NULL,
 wts = NULL, na\_rm = FALSE, min\_df = 0L, used_df = 1, lookahead = 0,
  restart_period = 100L, variable_win = FALSE, wts_as_delta = TRUE,
  check_wts = FALSE, normalize_wts = TRUE)
```
- t\_running\_scaled(v, time = NULL, time\_deltas = NULL, window = NULL, wts = NULL,  $na\_rm = FALSE, min\_df = 0L$ , used\_df = 1, lookahead = 0, restart\_period = 100L, variable\_win = FALSE, wts\_as\_delta = TRUE,  $check_wts = FALSE$ , normalize\_wts = TRUE)
- t\_running\_zscored(v, time = NULL, time\_deltas = NULL, window = NULL, wts = NULL,  $na\_rm = FALSE, min\_df = 0L$ , used\_df = 1, lookahead = 0, restart\_period = 100L, variable\_win = FALSE, wts\_as\_delta = TRUE, check\_wts = FALSE, normalize\_wts = TRUE)
- t\_running\_sharpe(v, time = NULL, time\_deltas = NULL, window = NULL,  $wts = NULL$ ,  $lb_time = NULL$ ,  $na_rm = FALSE$ , compute\_se = FALSE,  $min_d f = 0$ L, used\_df = 1, restart\_period = 100L, variable\_win = FALSE, wts\_as\_delta = TRUE, check\_wts = FALSE, normalize\_wts = TRUE)

```
t_running_tstat(v, time = NULL, time_deltas = NULL, window = NULL,
 wts = NULL, lb_time = NULL, na_rm = FALSE, compute_se = FALSE,
 min_df = 0L, used_df = 1, restart_period = 100L, variable_win = FALSE,
 wts_as_delta = TRUE, check_wts = FALSE, normalize_wts = TRUE)
```
#### Arguments

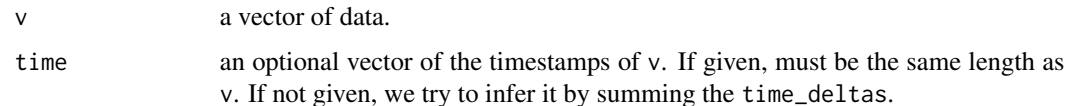

- time\_deltas an optional vector of the deltas of timestamps. If given, must be the same length as v. If not given, and wts are given and wts\_as\_delta is true, we take the wts as the time deltas. The deltas must be positive. We sum them to arrive at the times.
- window the window size, in time units. if given as finite integer or double, passed through. If NULL, NA\_integer\_, NA\_real\_ or Inf are given, and variable\_win is true, then we infer the window from the lookback times: the first window is infinite, but the remaining is the deltas between lookback times. If variable\_win is false, then these undefined values are equivalent to an infinite window. If negative, an error will be thrown.
- wts an optional vector of weights. Weights are 'replication' weights, meaning a value of 2 is shorthand for having two observations with the corresponding v value. If NULL, corresponds to equal unit weights, the default. Note that weights are typically only meaningfully defined up to a multiplicative constant, meaning the units of weights are immaterial, with the exception that methods which check for minimum df will, in the weighted case, check against the sum of weights. For this reason, weights less than 1 could cause NA to be returned unexpectedly due to the minimum condition. When weights are NA, the same rules for checking v are applied. That is, the observation will not contribute to the moment if the weight is NA when na\_rm is true. When there is no checking, an NA value will cause the output to be NA.
- na\_rm whether to remove NA, false by default.
- min\_df the minimum df to return a value, otherwise NaN is returned. This can be used to prevent *e.g.* Z-scores from being computed on only 3 observations. Defaults to zero, meaning no restriction, which can result in infinite Z-scores during the burn-in period.
- used\_df the number of degrees of freedom consumed, used in the denominator of the centered moments computation. These are subtracted from the number of observations.
- lookahead for some of the operations, the value is compared to mean and standard deviation possibly using 'future' or 'past' information by means of a non-zero lookahead. Positive values mean data are taken from the future. This is in time units, and so should be a real.
- restart\_period the recompute period. because subtraction of elements can cause loss of precision, the computation of moments is restarted periodically based on this parameter. Larger values mean fewer restarts and faster, though less accurate results.
- variable\_win if true, and the window is not a concrete number, the computation window becomes the time between lookback times.
- wts\_as\_delta if true and the time and time\_deltas are not given, but wts are given, we take wts as the time\_deltas.
- check\_wts a boolean for whether the code shall check for negative weights, and throw an error when they are found. Default false for speed.
- normalize\_wts a boolean for whether the weights should be renormalized to have a mean value of 1. This mean is computed over elements which contribute to the moments, so if na\_rm is set, that means non-NA elements of wts that correspond to non-NA elements of the data vector.

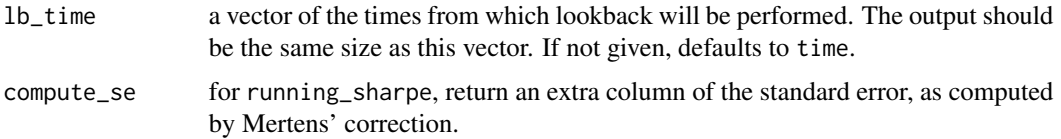

#### Details

Given the length n vector x, for a given index i, define  $x^{(i)}$  as the elements of x defined by the sliding time window (see the section on time windowing). Then define  $\mu_i$ ,  $\sigma_i$  and  $n_i$  as, respectively, the sample mean, standard deviation and number of non-NA elements in  $x^{(i)}$ .

We compute output vector m the same size as x. For the 'centered' version of x, we have  $m_i =$  $x_i - \mu_i$ . For the 'scaled' version of x, we have  $m_i = x_i/\sigma_i$ . For the 'z-scored' version of x, we have  $m_i = (x_i - \mu_i)/\sigma_i$ . For the 't-scored' version of x, we have  $m_i = \sqrt{n_i} \mu_i/\sigma_i$ .

We also allow a 'lookahead' for some of these operations. If positive, the moments are computed using data from larger indices; if negative, from smaller indices.

#### Value

a vector the same size as the input consisting of the adjusted version of the input. When there are not sufficient (non-nan) elements for the computation, NaN are returned.

#### Time Windowing

This function supports time (or other counter) based running computation. Here the input are the data  $x_i$ , and optional weights vectors,  $w_i$ , defaulting to 1, and a vector of time indices,  $t_i$  of the same length as  $x$ . The times must be non-decreasing:

$$
t_1\leq t_2\leq \ldots
$$

It is assumed that  $t_0 = -\infty$ . The window, W is now a time-based window. An optional set of *lookback times* are also given,  $b_j$ , which may have different length than the x and w. The output will correspond to the lookback times, and should be the same length. The *j*th output is computed over indices  $i$  such that

$$
b_j - W < t_i \le b_j.
$$

For comparison functions (like Z-score, rescaling, centering), which compare values of  $x_i$  to local moments, the lookbacks may not be given, but a lookahead  $L$  is admitted. In this case, the jth output is computed over indices  $i$  such that

$$
t_j - W + L < t_i \le t_j + L.
$$

If the times are not given, 'deltas' may be given instead. If  $\delta_i$  are the deltas, then we compute the times as

$$
t_i = \sum_{1 \le j \le i} \delta_j.
$$

The deltas must be the same length as  $x$ . If times and deltas are not given, but weights are given and the 'weights as deltas' flag is set true, then the weights are used as the deltas.

<span id="page-37-0"></span>Some times it makes sense to have the computational window be the space between lookback times. That is, the *j*th output is to be computed over indices *i* such that

$$
b_{j-1} - W < t_i \le b_j.
$$

This can be achieved by setting the 'variable window' flag true and setting the window to null. This will not make much sense if the lookback times are equal to the times, since each moment computation is over a set of a single index, and most moments are underdefined.

#### **Note**

The moment computations provided by fromo are numerically robust, but will often *not* provide the same results as the 'standard' implementations, due to differences in roundoff. We make every attempt to balance speed and robustness. User assumes all risk from using the fromo package.

Note that when weights are given, they are treated as replication weights. This can have subtle effects on computations which require minimum degrees of freedom, since the sum of weights will be compared to that minimum, not the number of data points. Weight values (much) less than 1 can cause computations to return NA somewhat unexpectedly due to this condition, while values greater than one might cause the computation to spuriously return a value with little precision.

#### Author(s)

Steven E. Pav <shabbychef@gmail.com>

#### References

Terriberry, T. "Computing Higher-Order Moments Online." [http://people.xiph.org/~tterribe](http://people.xiph.org/~tterribe/notes/homs.html)/ [notes/homs.html](http://people.xiph.org/~tterribe/notes/homs.html)

J. Bennett, et. al., "Numerically Stable, Single-Pass, Parallel Statistics Algorithms," Proceedings of IEEE International Conference on Cluster Computing, 2009. [https://www.semanticscholar.](https://www.semanticscholar.org/paper/Numerically-stable-single-pass-parallel-statistics-Bennett-Grout/a83ed72a5ba86622d5eb6395299b46d51c901265) org/paper/Numerically-stable-single-pass-parallel-statistics-Bennett-Grout/a83ed72a5ba86622d5eb6399

Cook, J. D. "Accurately computing running variance." [http://www.johndcook.com/standard\\_](http://www.johndcook.com/standard_deviation.html) [deviation.html](http://www.johndcook.com/standard_deviation.html)

Cook, J. D. "Comparing three methods of computing standard deviation." [http://www.johndcook.](http://www.johndcook.com/blog/2008/09/26/comparing-three-methods-of-computing-standard-deviation) [com/blog/2008/09/26/comparing-three-methods-of-computing-standard-deviation](http://www.johndcook.com/blog/2008/09/26/comparing-three-methods-of-computing-standard-deviation)

#### See Also

[running\\_centered](#page-16-1), [scale](#page-0-0)

#### <span id="page-38-1"></span><span id="page-38-0"></span>Description

Compute the (standardized) 2nd through kth moments, the mean, and the number of elements over an infinite or finite sliding time based window, returning a matrix.

t\_running\_sd3(v, time = NULL, time\_deltas = NULL, window = NULL,

#### Usage

```
wts = NULL, lb_time = NULL, na_rm = FALSE, min_df = 0L, used_df = 1,
 restart_period = 100L, variable_win = FALSE, wts_as_delta = TRUE,
 check_wts = FALSE, normalize_wts = TRUE)
t_running_skew4(v, time = NULL, time_deltas = NULL, window = NULL,
 wts = NULL, 1b_time = NULL, na_rm = FALSE, min_ddf = 0L, useddf = 1,
 restart_period = 100L, variable_win = FALSE, wts_as_delta = TRUE,
 check_wts = FALSE, normalize_wts = TRUE)
t_running_kurt5(v, time = NULL, time_deltas = NULL, window = NULL,
 wts = NULL, lb_time = NULL, na_rm = FALSE, min_d f = 0L, used_d f = 1,
 restart_period = 100L, variable_win = FALSE, wts_as_delta = TRUE,
 check_wts = FALSE, normalize_wts = TRUE)
t_running_sd(v, time = NULL, time_deltas = NULL, window = NULL,
 wts = NULL, 1b_time = NULL, na_rm = FALSE, min_ddf = 0L, useddf = 1,
 restart_period = 100L, variable_win = FALSE, wts_as_delta = TRUE,
 check_wts = FALSE, normalize_wts = TRUE)
t_running_skew(v, time = NULL, time_deltas = NULL, window = NULL,
 wts = NULL, 1b_time = NULL, na_rm = FALSE, min_ddf = 0L, useddf = 1,
 restart_period = 100L, variable_win = FALSE, wts_as_delta = TRUE,
 check_wts = FALSE, normalize_wts = TRUE)
t_running_kurt(v, time = NULL, time_deltas = NULL, window = NULL,
 wts = NULL, lb_time = NULL, na_rm = FALSE, min_d f = 0L, used_d f = 1,
 restart_period = 100L, variable_win = FALSE, wts_as_delta = TRUE,
 check_wts = FALSE, normalize_wts = TRUE)
t_running_cent_moments(v, time = NULL, time_deltas = NULL, window = NULL,
 wts = NULL, lb_time = NULL, max_order = 5L, na_rm = FALSE,
 max_corder_conly = FALSE, min_cdf = 0, used_cdf = 0,restart_period = 100L, variable_win = FALSE, wts_as_delta = TRUE,
 check_wts = FALSE, normalize_wts = TRUE)
t_running_std_moments(v, time = NULL, time_deltas = NULL, window = NULL,
```

```
wts = NULL, lb_time = NULL, max_order = 5L, na_rm = FALSE,
 min_df = 0L, used_df = 0, restart_period = 100L, variable_win = FALSE,
 wts_as_delta = TRUE, check_wts = FALSE, normalize_wts = TRUE)
t_running_cumulants(v, time = NULL, time_deltas = NULL, window = NULL,
 wts = NULL, lb_time = NULL, max_order = 5L, na_rm = FALSE,
 min_df = 0L, used_df = 0, restart_period = 100L, variable_win = FALSE,
 wts_as_delta = TRUE, check_wts = FALSE, normalize_wts = TRUE)
```
# Arguments

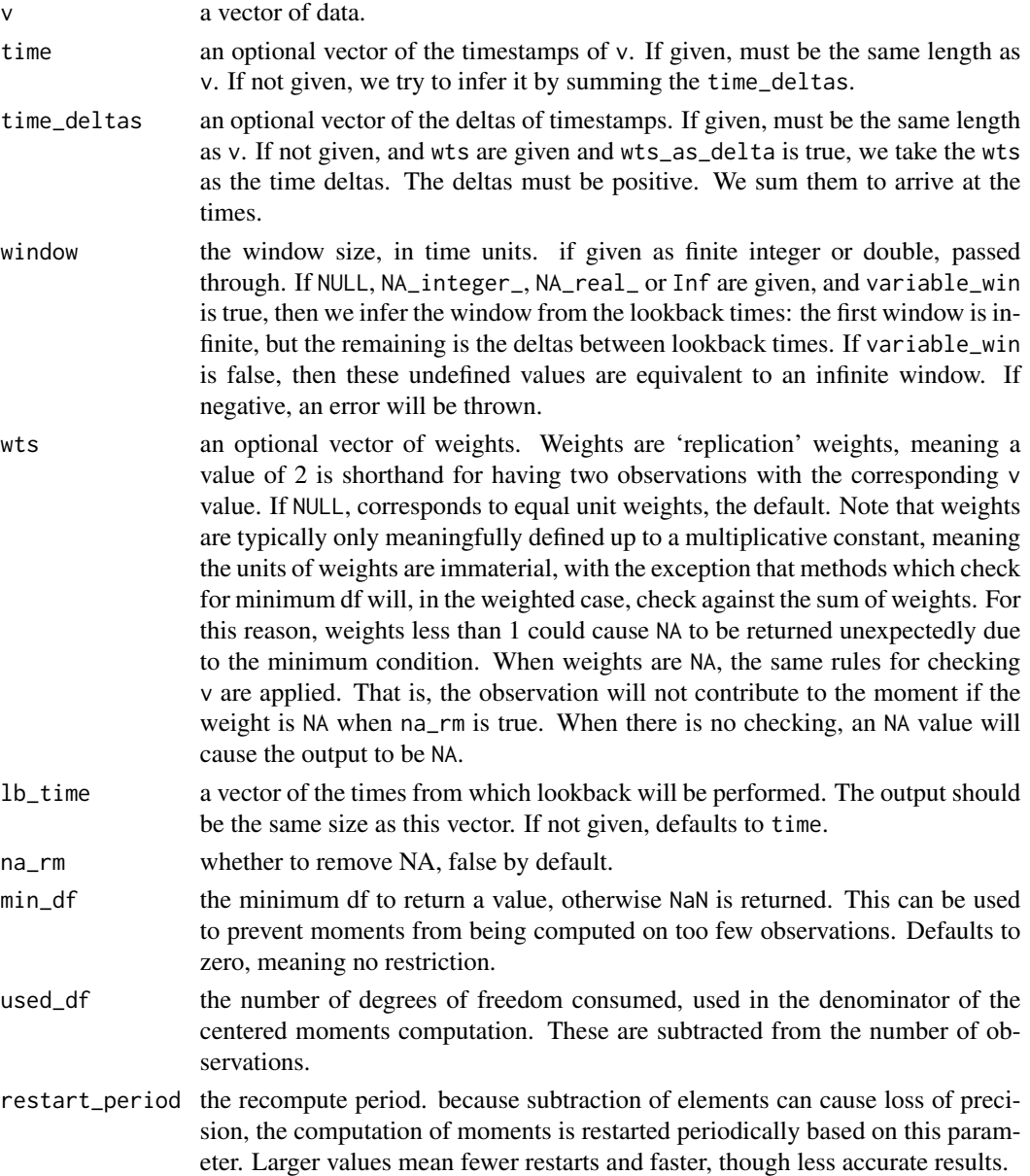

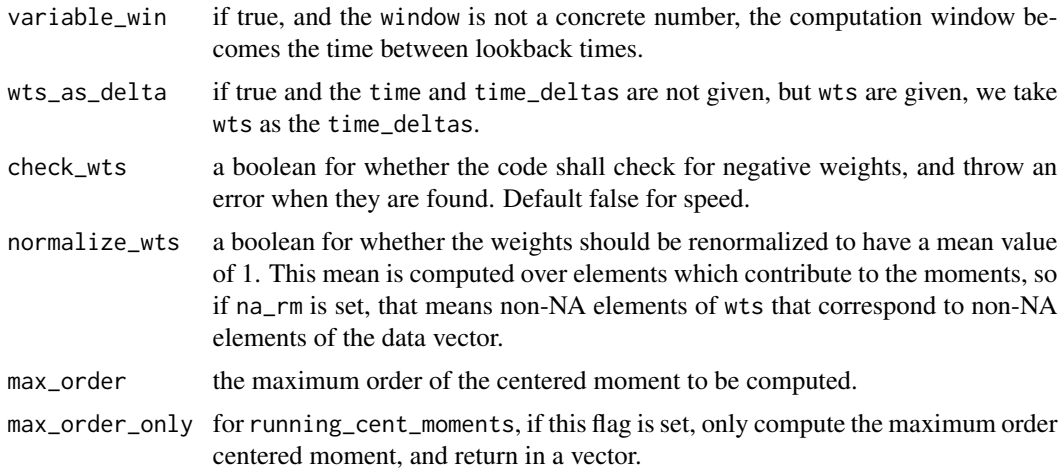

#### Details

Computes the number of elements, the mean, and the 2nd through kth centered (and typically standardized) moments, for  $k = 2, 3, 4$ . These are computed via the numerically robust one-pass method of Bennett *et. al.*

Given the length *n* vector x, we output matrix M where  $M_{i,j}$  is the order  $-j+1$  moment (*i.e.* excess kurtosis, skewness, standard deviation, mean or number of elements) of some elements  $x_i$ defined by the sliding time window. Barring NA or NaN, this is over a window of time width window.

#### Value

Typically a matrix, where the first columns are the kth, k-1th through 2nd standardized, centered moments, then a column of the mean, then a column of the number of (non-nan) elements in the input, with the following exceptions:

- t\_running\_cent\_moments Computes arbitrary order centered moments. When max\_order\_only is set, only a column of the maximum order centered moment is returned.
- t running std moments Computes arbitrary order standardized moments, then the standard deviation, the mean, and the count. There is not yet an option for max\_order\_only, but probably should be.
- **t\_running\_cumulants** Computes arbitrary order cumulants, and returns the kth, k-1th, through the second (which is the variance) cumulant, then the mean, and the count.

#### Time Windowing

This function supports time (or other counter) based running computation. Here the input are the data  $x_i$ , and optional weights vectors,  $w_i$ , defaulting to 1, and a vector of time indices,  $t_i$  of the same length as  $x$ . The times must be non-decreasing:

$$
t_1\leq t_2\leq \ldots
$$

It is assumed that  $t_0 = -\infty$ . The window, W is now a time-based window. An optional set of *lookback times* are also given,  $b_j$ , which may have different length than the x and w. The output will correspond to the lookback times, and should be the same length. The  $j$ th output is computed over indices  $i$  such that

$$
b_j - W < t_i \le b_j.
$$

For comparison functions (like Z-score, rescaling, centering), which compare values of  $x_i$  to local moments, the lookbacks may not be given, but a lookahead  $L$  is admitted. In this case, the jth output is computed over indices  $i$  such that

$$
t_j - W + L < t_i \le t_j + L.
$$

If the times are not given, 'deltas' may be given instead. If  $\delta_i$  are the deltas, then we compute the times as

$$
t_i = \sum_{1 \le j \le i} \delta_j.
$$

The deltas must be the same length as x. If times and deltas are not given, but weights are given and the 'weights as deltas' flag is set true, then the weights are used as the deltas.

Some times it makes sense to have the computational window be the space between lookback times. That is, the *j*th output is to be computed over indices  $i$  such that

$$
b_{j-1} - W < t_i \le b_j.
$$

This can be achieved by setting the 'variable window' flag true and setting the window to null. This will not make much sense if the lookback times are equal to the times, since each moment computation is over a set of a single index, and most moments are underdefined.

#### **Note**

the kurtosis is *excess kurtosis*, with a 3 subtracted, and should be nearly zero for Gaussian input.

The moment computations provided by fromo are numerically robust, but will often *not* provide the same results as the 'standard' implementations, due to differences in roundoff. We make every attempt to balance speed and robustness. User assumes all risk from using the fromo package.

Note that when weights are given, they are treated as replication weights. This can have subtle effects on computations which require minimum degrees of freedom, since the sum of weights will be compared to that minimum, not the number of data points. Weight values (much) less than 1 can cause computations to return NA somewhat unexpectedly due to this condition, while values greater than one might cause the computation to spuriously return a value with little precision.

As this code may add and remove observations, numerical imprecision may result in negative estimates of squared quantities, like the second or fourth moments. We do not currently correct for this issue, although it may be somewhat mitigated by setting a smaller restart\_period. In the future we will add a check for this case. Post an issue if you experience this bug.

#### Author(s)

Steven E. Pav <shabbychef@gmail.com>

# <span id="page-42-0"></span>t\_running\_sum 43

#### References

Terriberry, T. "Computing Higher-Order Moments Online." [http://people.xiph.org/~tterribe](http://people.xiph.org/~tterribe/notes/homs.html)/ [notes/homs.html](http://people.xiph.org/~tterribe/notes/homs.html)

J. Bennett, et. al., "Numerically Stable, Single-Pass, Parallel Statistics Algorithms," Proceedings of IEEE International Conference on Cluster Computing, 2009. [https://www.semanticscholar.](https://www.semanticscholar.org/paper/Numerically-stable-single-pass-parallel-statistics-Bennett-Grout/a83ed72a5ba86622d5eb6395299b46d51c901265) org/paper/Numerically-stable-single-pass-parallel-statistics-Bennett-Grout/a83ed72a5ba86622d5eb6399

Cook, J. D. "Accurately computing running variance." [http://www.johndcook.com/standard\\_](http://www.johndcook.com/standard_deviation.html) [deviation.html](http://www.johndcook.com/standard_deviation.html)

Cook, J. D. "Comparing three methods of computing standard deviation." [http://www.johndcook.](http://www.johndcook.com/blog/2008/09/26/comparing-three-methods-of-computing-standard-deviation) [com/blog/2008/09/26/comparing-three-methods-of-computing-standard-deviation](http://www.johndcook.com/blog/2008/09/26/comparing-three-methods-of-computing-standard-deviation)

#### See Also

[running\\_sd3](#page-20-2).

#### Examples

```
x \leftarrow \text{rnorm}(1e5)xs3 \leq t_running_sd3(x,time=seq_along(x),window=10)
xs4 \leq t_running_skew4(x,time=seq_along(x),window=10)
# but what if you only cared about some middle values?
xs4 <- t_running_skew4(x,time=seq_along(x),lb_time=(length(x) / 2) + 0:10,window=20)
```
t\_running\_sum *Compute sums or means over a sliding time window.*

#### Description

Compute the mean or sum over an infinite or finite sliding time window, returning a vector the same size as the lookback times.

#### Usage

```
t_running_sum(v, time = NULL, time_deltas = NULL, window = NULL,
 wts = NULL, lb_time = NULL, na_rm = FALSE, min_d f = 0L,
  restart_period = 10000L, variable_win = FALSE, wts_as_delta = TRUE,
  check_wts = FALSE)
```

```
t_running_mean(v, time = NULL, time_deltas = NULL, window = NULL,
 wts = NULL, lb_time = NULL, na\_rm = FALSE, min_d f = 0L,
  restart_period = 10000L, variable_win = FALSE, wts_as_delta = TRUE,
 check_wts = FALSE)
```
# Arguments

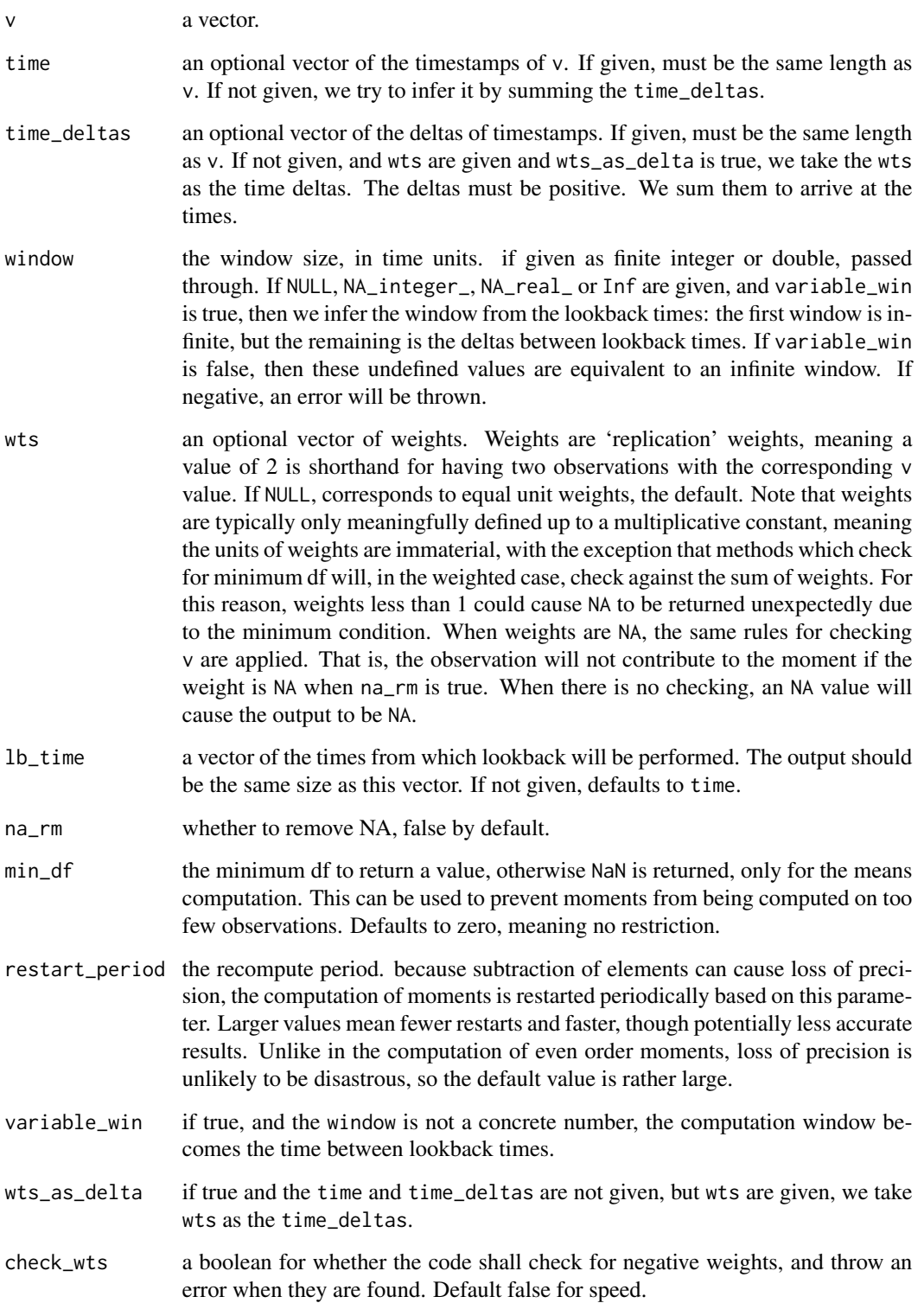

#### Details

Computes the mean or sum of the elements, using a Kahan's Compensated Summation Algorithm, a numerically robust one-pass method.

Given the length n vector x, we output matrix M where  $M_{i,1}$  is the sum or mean of some elements  $x_i$  defined by the sliding time window. Barring NA or NaN, this is over a window of time width window.

#### Value

A vector the same size as the lookback times.

#### Time Windowing

This function supports time (or other counter) based running computation. Here the input are the data  $x_i$ , and optional weights vectors,  $w_i$ , defaulting to 1, and a vector of time indices,  $t_i$  of the same length as  $x$ . The times must be non-decreasing:

$$
t_1\leq t_2\leq \ldots
$$

It is assumed that  $t_0 = -\infty$ . The window, W is now a time-based window. An optional set of *lookback times* are also given,  $b_j$ , which may have different length than the x and w. The output will correspond to the lookback times, and should be the same length. The *j*th output is computed over indices  $i$  such that

$$
b_j - W < t_i \le b_j.
$$

For comparison functions (like Z-score, rescaling, centering), which compare values of  $x_i$  to local moments, the lookbacks may not be given, but a lookahead  $L$  is admitted. In this case, the jth output is computed over indices  $i$  such that

$$
t_j - W + L < t_i \le t_j + L.
$$

If the times are not given, 'deltas' may be given instead. If  $\delta_i$  are the deltas, then we compute the times as

$$
t_i = \sum_{1 \le j \le i} \delta_j.
$$

The deltas must be the same length as  $x$ . If times and deltas are not given, but weights are given and the 'weights as deltas' flag is set true, then the weights are used as the deltas.

Some times it makes sense to have the computational window be the space between lookback times. That is, the jth output is to be computed over indices  $i$  such that

$$
b_{j-1} - W < t_i \le b_j.
$$

This can be achieved by setting the 'variable window' flag true and setting the window to null. This will not make much sense if the lookback times are equal to the times, since each moment computation is over a set of a single index, and most moments are underdefined.

The moment computations provided by fromo are numerically robust, but will often *not* provide the same results as the 'standard' implementations, due to differences in roundoff. We make every attempt to balance speed and robustness. User assumes all risk from using the fromo package.

Note that when weights are given, they are treated as replication weights. This can have subtle effects on computations which require minimum degrees of freedom, since the sum of weights will be compared to that minimum, not the number of data points. Weight values (much) less than 1 can cause computations to return NA somewhat unexpectedly due to this condition, while values greater than one might cause the computation to spuriously return a value with little precision.

#### Author(s)

Steven E. Pav <shabbychef@gmail.com>

#### References

Terriberry, T. "Computing Higher-Order Moments Online." [http://people.xiph.org/~tterribe](http://people.xiph.org/~tterribe/notes/homs.html)/ [notes/homs.html](http://people.xiph.org/~tterribe/notes/homs.html)

J. Bennett, et. al., "Numerically Stable, Single-Pass, Parallel Statistics Algorithms," Proceedings of IEEE International Conference on Cluster Computing, 2009. [https://www.semanticscholar.](https://www.semanticscholar.org/paper/Numerically-stable-single-pass-parallel-statistics-Bennett-Grout/a83ed72a5ba86622d5eb6395299b46d51c901265) org/paper/Numerically-stable-single-pass-parallel-statistics-Bennett-Grout/a83ed72a5ba86622d5eb6399

Cook, J. D. "Accurately computing running variance." [http://www.johndcook.com/standard\\_](http://www.johndcook.com/standard_deviation.html) [deviation.html](http://www.johndcook.com/standard_deviation.html)

Cook, J. D. "Comparing three methods of computing standard deviation." [http://www.johndcook.](http://www.johndcook.com/blog/2008/09/26/comparing-three-methods-of-computing-standard-deviation) [com/blog/2008/09/26/comparing-three-methods-of-computing-standard-deviation](http://www.johndcook.com/blog/2008/09/26/comparing-three-methods-of-computing-standard-deviation)

Kahan, W. "Further remarks on reducing truncation errors," Communications of the ACM, 8 (1), 1965. <https://doi.org/10.1145/363707.363723>

Wikipedia contributors "Kahan summation algorithm," Wikipedia, The Free Encyclopedia, [https:](https://en.wikipedia.org/w/index.php?title=Kahan_summation_algorithm&oldid=777164752) [//en.wikipedia.org/w/index.php?title=Kahan\\_summation\\_algorithm&oldid=777164752](https://en.wikipedia.org/w/index.php?title=Kahan_summation_algorithm&oldid=777164752) (accessed May 31, 2017).

#### Examples

```
x < - rnorm(1e5)
```
- xs <- t\_running\_sum(x,time=seq\_along(x),window=10)
- xm <- t\_running\_mean(x,time=cumsum(runif(length(x))),window=7.3)

```
%-%,centcosums,centcosums-method
```
*unconcatenate centcosums objects.*

#### **Description**

Unconcatenate centcosums objects.

<span id="page-45-0"></span>

#### **Note**

#### <span id="page-46-0"></span> $\%$ -% and the set of the set of the set of the set of the set of the set of the set of the set of the set of the set of the set of the set of the set of the set of the set of the set of the set of the set of the set of t

# Usage

## S4 method for signature 'centcosums, centcosums' x %-% y

# Arguments

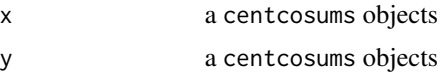

# See Also

unjoin\_cent\_cosums

# %-% *unconcatenate centsums objects.*

# Description

Unconcatenate centsums objects.

# Usage

x %-% y

## S4 method for signature 'centsums, centsums' x %-% y

# Arguments

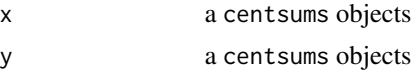

# See Also

unjoin\_cent\_sums

# <span id="page-47-0"></span>**Index**

∗ moments centcosums-class, [8](#page-7-0) centsums-class, [9](#page-8-0) ∗ package fromo-package, [2](#page-1-0) %-%,centsums,centsums-method *(*%-%*)*, [47](#page-46-0) %-%, [47](#page-46-0) %-%,centcosums,centcosums-method, [46](#page-45-0) accessor, [3](#page-2-0) as.centcosums, [4](#page-3-0) as.centsums, [5](#page-4-0) c.centcosums, [6](#page-5-0) c.centsums, [6](#page-5-0) cent2raw, [7](#page-6-0) cent\_comoments *(*cent\_cosums*)*, [11](#page-10-0) cent\_cosums, *[8](#page-7-0)*, *[11](#page-10-0)*, [11](#page-10-0) cent\_cumulants *(*sd3*)*, [26](#page-25-0) cent\_moments *(*sd3*)*, [26](#page-25-0) cent\_sums, [12,](#page-11-0) *[13](#page-12-0)* centcosums *(*centcosums-class*)*, [8](#page-7-0) centcosums-accessor, [7](#page-6-0) centcosums-class, [8](#page-7-0) centsums *(*centsums-class*)*, [9](#page-8-0) centsums-class, [9](#page-8-0) comoments *(*centcosums-accessor*)*, [7](#page-6-0) comoments, centcosums-method *(*centcosums-accessor*)*, [7](#page-6-0) cosums *(*centcosums-accessor*)*, [7](#page-6-0) cosums,centcosums-method *(*centcosums-accessor*)*, [7](#page-6-0)

fromo-NEWS, [14](#page-13-0) fromo-package, [2](#page-1-0)

initialize,centcosums-class *(*centcosums-class*)*, [8](#page-7-0) initialize,centcosums-method *(*centcosums-class*)*, [8](#page-7-0)

initialize,centsums-class *(*centsums-class*)*, [9](#page-8-0) initialize,centsums-method *(*centsums-class*)*, [9](#page-8-0) join\_cent\_cosums *(*cent\_cosums*)*, [11](#page-10-0) join\_cent\_sums *(*cent\_sums*)*, [12](#page-11-0) kurt5 *(*sd3*)*, [26](#page-25-0) moments *(*accessor*)*, [3](#page-2-0) moments,centsums-method *(*accessor*)*, [3](#page-2-0) running\_apx\_median *(*running\_apx\_quantiles*)*, [15](#page-14-0) running\_apx\_quantiles, [15,](#page-14-0) *[34](#page-33-0)* running\_cent\_moments *(*running\_sd3*)*, [21](#page-20-0) running\_centered, [17,](#page-16-0) *[38](#page-37-0)* running\_cumulants, *[17](#page-16-0)* running\_cumulants *(*running\_sd3*)*, [21](#page-20-0) running\_kurt *(*running\_sd3*)*, [21](#page-20-0) running\_kurt5 *(*running\_sd3*)*, [21](#page-20-0) running\_mean, *[15](#page-14-0)* running\_mean *(*running\_sum*)*, [24](#page-23-0) running\_scaled *(*running\_centered*)*, [17](#page-16-0) running\_sd *(*running\_sd3*)*, [21](#page-20-0) running\_sd3, [21,](#page-20-0) *[43](#page-42-0)* running\_sharpe *(*running\_centered*)*, [17](#page-16-0) running\_skew *(*running\_sd3*)*, [21](#page-20-0) running\_skew4 *(*running\_sd3*)*, [21](#page-20-0) running\_std\_moments *(*running\_sd3*)*, [21](#page-20-0) running\_sum, *[15](#page-14-0)*, [24](#page-23-0) running\_tstat *(*running\_centered*)*, [17](#page-16-0) running\_zscored *(*running\_centered*)*, [17](#page-16-0)

scale, *[20](#page-19-0)*, *[38](#page-37-0)* sd3, [26](#page-25-0) show, [30](#page-29-0) show,centsums-method *(*show*)*, [30](#page-29-0) skew4 *(*sd3*)*, [26](#page-25-0) std\_cumulants *(*sd3*)*, [26](#page-25-0)

#### INDEX 49

```
std_moments
(sd3
)
, 26
sums
(accessor
)
,
3
sums,centcosums-method (centcosums-accessor
)
,
7
sums,centsums-method
(accessor
)
,
3
t_running_apx_median (t_running_apx_quantiles
)
, 31
t_running_apx_quantiles
, 17
, 31
t_running_cent_moments
(t_running_sd3
)
,
         39
t_running_centered
, 20
, 35
t_running_cumulants
, 34
t_running_cumulants
(t_running_sd3
)
, 39
t_running_kurt
(t_running_sd3
)
, 39
t_running_kurt5
(t_running_sd3
)
, 39
t_running_mean
(t_running_sum
)
, 43
t_running_scaled
(t_running_centered
)
,
         35
t_running_sd
(t_running_sd3
)
, 39
t_running_sd3
, 39
t_running_sharpe
(t_running_centered
)
,
         35
t_running_skew
(t_running_sd3
)
, 39
t_running_skew4
(t_running_sd3
)
, 39
t_running_std_moments
(t_running_sd3
)
,
         39
t_running_sum
, 43
t_running_tstat
(t_running_centered
)
, 35
t_running_zscored
(t_running_centered
)
,
         35
```
unjoin\_cent\_cosums *(*cent\_cosums *)* , [11](#page-10-0) unjoin\_cent\_sums *(*cent\_sums *)* , [12](#page-11-0)